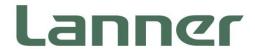

# Network Computing

Innovative Platforms for Next Generation Network Infrastructure

NCA-2512 User Manual

Version: 1.4

Date of Release: 2023-12-27

## **About this Document**

This manual describes the overview of the various functionalities of this product, and the information you need to get it ready for operation. It is intended for those who are:

- responsible for installing, administering and troubleshooting this system or Information Technology professionals.
- assumed to be qualified in the servicing of computer equipment, such as professional system integrators, or service personnel and technicians.

The latest version of this document can be found on Lanner's official website, available either through the product page or through the <u>Lanner Download Center</u> page with a login account and password.

## **Conventions & Icons**

The icons are used in the manual to serve as an indication of interest topics or important messages.

| lcon                 | Usage                                                                                                    |
|----------------------|----------------------------------------------------------------------------------------------------|
| Note or Information  | This mark indicates that there is something you should pay special attention to while using the product.               |
| Warning or Important | This mark indicates that there is a caution or warning and it is something that could damage your property or product. |

## **Online Resources**

To obtain additional documentation resources and software updates for your system, please visit the <u>Lanner Download Center</u>. As certain categories of documents are only available to users who are logged in, please be registered for a Lanner Account at <a href="http://www.lannerinc.com/">http://www.lannerinc.com/</a> to access published documents and downloadable resources.

# **Technical Support**

In addition to contacting your distributor or sales representative, you could submit a request at our <u>Lanner</u> <u>Technical Support</u> and fill in a support ticket to our technical support department.

## **Documentation Feedback**

Your feedback is valuable to us, as it will help us continue to provide you with more accurate and relevant documentation. To provide any feedback, comments or to report an error, please email <a href="mailto:contact@lannerinc.com">contact@lannerinc.com</a>. Thank you for your time.

## **Copyright and Trademarks**

This document is copyrighted © 2023. All rights are reserved. The original manufacturer reserves the right to make improvements to the products described in this manual at any time without notice.

No part of this manual may be reproduced, copied, translated or transmitted in any form or by any means without the prior written permission of the original manufacturer. Information provided in this manual is intended to be accurate and reliable. However, the original manufacturer assumes no responsibility for its use, nor for any infringements upon the rights of third parties that may result from such use.

## **Contact Information**

## **Taiwan Corporate Headquarters**

#### **Lanner Electronics Inc.**

7F, No.173, Sec.2, Datong Rd. Xizhi District, New Taipei City 22184,

Taiwan

### 立端科技股份有限公司

221 新北市汐止區

大同路二段 173 號 7 樓

T: +886-2-8692-6060

F: +886-2-8692-6101

E: contact@lannerinc.com

### **USA**

### **Lanner Electronics Inc.**

47790 Westinghouse Drive

Fremont, CA 94539

T: +1-855-852-6637

F: +1-510-979-0689

E: sales us@lannerinc.com

### **Europe**

### Lanner Europe B.V.

Wilhelmina van Pruisenweg 104

2595 AN The Hague

The Netherlands

T: +31 70 701 3256

E: sales eu@lannerinc.com

### China

### Beijing L&S Lancom Platform Tech. Co., Ltd.

Guodong LOFT 9 Layer No. 9 Huinan Road, Huilongguan Town, Changping District, Beijing 102208 China

T: +86 010-82795600

F: +86 010-62963250

E: <a href="mailto:service@ls-china.com.cn">service@ls-china.com.cn</a>

### Canada

#### **Lanner Electronics Canada Ltd**

3160A Orlando Drive

Mississauga, ON

L4V 1R5 Canada

T: +1 877-813-2132

F: +1 905-362-2369

E: sales ca@lannerinc.com

# **Acknowledgment**

Intel® and Atom™ are trademarks or registered trademarks of Intel Corporation or its subsidiaries in the U.S. and/or other countries.

Intel® is a trademark of Intel Corporation or its subsidiaries in the U.S. and/or other countries.

Microsoft Windows and MS-DOS are registered trademarks of Microsoft Corp.

All other product names or trademarks are properties of their respective owners.

# **Compliances and Certification**

#### CE

This product has passed the CE test for environmental specifications. Test conditions for passing included the equipment being operated within an industrial enclosure. In order to protect the product from being damaged by ESD (Electrostatic Discharge) and EMI leakage, we strongly recommend the use of CE-compliant industrial enclosure products.

#### **FCC Class A**

This equipment has been tested and found to comply with the limits for a Class A digital device, pursuant to Part 15 of the FCC Rules. These limits are designed to provide reasonable protection against harmful interference when the equipment is operated in a commercial environment. This equipment generates, uses and can radiate radio frequency energy and, if not installed and used in accordance with the instruction manual, may cause harmful interference to radio communications. The operation of this equipment in a residential area is likely to cause harmful interference in which case the user will be required to correct the interference at his own expense.

## **EMC Notice**

This equipment has been tested and found to comply with the limits for a Class A digital device, pursuant to Part 15 of the FCC Rules. These limits are designed to provide reasonable protection against harmful interference when the equipment is operated in a commercial environment. This equipment generates, uses, and can radiate radio frequency energy and, if not installed and used in accordance with the instruction manual, may cause harmful interference to radio communications. The operation of this equipment in a residential area is likely to cause harmful interference in which case users will be required to correct the interference at their own expense.

# **Safety Guidelines**

Follow these guidelines to ensure general safety:

- ▶ Keep the chassis area clear and dust-free during and after installation.
- ▶ Do not wear loose clothing or jewelry that could get caught in the chassis. Fasten your tie or scarf and roll up your sleeves.

- ▶ Wear safety glasses if you are working under any conditions that might be hazardous to your eyes.
- ▶ Do not perform any action that creates a potential hazard to people or makes the equipment unsafe.
- ▶ Disconnect all power by turning off the power and unplugging the power cord before installing or removing a chassis or working near power supplies
- ▶ Do not work alone if potentially hazardous conditions exist.
- ▶ Never assume that power is disconnected from a circuit; always check the circuit.

### **Lithium Battery Caution:**

- ▶ Risk of Explosion if Battery is replaced by an incorrect type. Dispose of used batteries according to the instructions.
- Installation only by a trained electrician or only by an electrically trained person who knows all English Installation and Device Specifications which are to be applied.
- ▶ Do not carry the handle of power supplies when moving to another place.

### **Operating Safety**

- ▶ Electrical equipment generates heat. Ambient air temperature may not be adequate to cool equipment to acceptable operating temperatures without adequate circulation. Be sure that the room in which you choose to operate your system has adequate air circulation.
- ▶ Ensure that the chassis cover is secure. The chassis design allows cooling air to circulate effectively. An open chassis permits air leaks, which may interrupt and redirect the flow of cooling air from internal components.
- ▶ Electrostatic discharge (ESD) can damage equipment and impair electrical circuitry. ESD damage occurs when electronic components are improperly handled and can result in complete or intermittent failures. Be sure to follow ESD-prevention procedures when removing and replacing components to avoid these problems.
- ▶ Wear an ESD-preventive wrist strap, ensuring that it makes good skin contact. If no wrist strap is available, ground yourself by touching the metal part of the chassis.
- ▶ Periodically check the resistance value of the antistatic strap, which should be between 1 and 10 megohms (Mohms).

### **Mounting Installation Precaution**

#### **Environment**:

- ▶ Do not install and/or operate this unit in any place that flammable objects are stored or used in.
- ▶ If installed in a closed or multi-unit rack assembly, the operating ambient temperature of the rack environment may be greater than room ambient. Therefore, consideration should be given to installing the equipment in an environment compatible with the maximum ambient temperature (Tma) specified by the manufacturer.
- Installation of the equipment (especially in a rack) should consider the ventilation of the system's intake (for taking chilled air) and exhaust (for emitting hot air) openings so that the amount of air flow required

for safe operation of the equipment is not compromised.

- ▶ To avoid a hazardous load condition, be sure the mechanical loading is even when mounting.
- ► Consideration should be given to the connection of the equipment to the supply circuit and the effect that overloading of the circuits might have on over-current protection and supply wiring. Appropriate consideration of equipment nameplate ratings should be used when addressing this concern.
- ▶ Reliable earthing should be maintained. Particular attention should be given to supply connections other than direct connections to the branch circuit (e.g. use of power strips).
- ▶ Lanner Electronics Inc. shall not be held liable for any losses resulting from insufficient strength for supporting the unit or use of inappropriate installation components.

### Installation & Operation:

- ► The installation of this product must be performed by trained specialists; otherwise, a non-specialist might create the risk of the system's falling to the ground or other damages.
- ▶ Lanner Electronics Inc. shall not be held liable for any losses resulting from insufficient strength for supporting the system or use of inappropriate installation components.

# Consignes de sécurité

Suivez ces consignes pour assurer la sécurité générale :

- Laissez la zone du châssis propre et sans poussière pendant et après l'installation.
- ▶ Ne portez pas de vêtements amples ou de bijoux qui pourraient être pris dans le châssis. Attachez votre cravate ou écharpe et remontez vos manches.
- ▶ Portez des lunettes de sécurité pour protéger vos yeux.
- ▶ N'effectuez aucune action qui pourrait créer un danger pour d'autres ou rendre l'équipement dangereux.
- ► Coupez complètement l'alimentation en éteignant l'alimentation et en débranchant le cordon d'alimentation avant d'installer ou de retirer un châssis ou de travailler à proximité de sources d'alimentation.
- ▶ Ne travaillez pas seul si des conditions dangereuses sont présentes.
- ▶ Ne considérez jamais que l'alimentation est coupée d'un circuit, vérifiez toujours le circuit. Cet appareil génère, utilise et émet une énergie radiofréquence et, s'il n'est pas installé et utilisé conformément aux instructions des fournisseurs de composants sans fil, il risque de provoquer des interférences dans les communications radio.

# Avertissement concernant la pile au lithium

- ▶ Risque d'explosion si la pile est remplacée par une autre d'un mauvais type.
- ▶ Jetez les piles usagées conformément aux instructions.
- ▶ L'installation doit être effectuée par un électricien formé ou une personne formée à l'électricité connaissant toutes les spécifications d'installation et d'appareil du produit.
- ▶ Ne transportez pas l'unité en la tenant par le câble d'alimentation lorsque vous déplacez l'appareil.

La machine ne peut être utilisée qu'à un lieu fixe comme en laboratoire, salle d'ordinateurs ou salle de classe.

## Sécurité de fonctionnement

L'équipement électrique génère de la chaleur. La température ambiante peut ne pas être adéquate pour refroidir l'équipement à une température de fonctionnement acceptable sans circulation adaptée. Vérifiez que votre site propose une circulation d'air adéquate.

- ▶ Vérifiez que le couvercle du châssis est bien fixé. La conception du châssis permet à l'air de refroidissement de bien circuler. Un châssis ouvert laisse l'air s'échapper, ce qui peut interrompre et rediriger le flux d'air frais destiné aux composants internes.
- ▶ Les décharges électrostatiques (ESD) peuvent endommager l'équipement et gêner les circuits électriques. Des dégâts d'ESD surviennent lorsque des composants électroniques sont mal manipulés et peuvent causer des pannes totales ou intermittentes. Suivez les procédures de prévention d'ESD lors du retrait et du remplacement de composants.
- ▶ Portez un bracelet anti-ESD et veillez à ce qu'il soit bien au contact de la peau. Si aucun bracelet n'est disponible, reliez votre corps à la terre en touchant la partie métallique du châssis.
- ▶ Vérifiez régulièrement la valeur de résistance du bracelet antistatique, qui doit être comprise entre 1 et 10 mégohms (Mohms).

# Consignes de sécurité électrique

- ▶ Avant d'allumer l'appareil, reliez le câble de mise à la terre de l'équipement à la terre.
- ▶ Une bonne mise à la terre (connexion à la terre) est très importante pour protéger l'équipement contre les effets néfastes du bruit externe et réduire les risques d'électrocution en cas de foudre.
- ▶ Pour désinstaller l'équipement, débranchez le câble de mise à la terre après avoir éteint l'appareil.
- ▶ Un câble de mise à la terre est requis et la zone reliant les sections du conducteur doit faire plus de 4 mm2 ou 10 AWG.

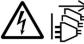

**CAUTION:** TO DISCONNECT POWER, REMOVE ALL POWER CORDS FROM UNIT.

注意:要断开电源,请将所有电源线从本机上拔下。

**WARNUNG:** Wenn Sie das Gerät zwecks Wartungsarbeiten vom Netz trennen müssen, müssen Sie beide Netzteile abnehmen.

**ATTENTION:** DÉBRANCHER LES TOUT CORDONS D'ALIMENTATION POUR DÉCONNECTER L'UNITÉ DU SECTEUR.

This equipment must be grounded. The power cord for product should be connected to a socket-outlet with earthing connection.

# **Battery Precautions**

- ▶ Lithium Battery Caution: There is danger of explosion if the battery is incorrectly replaced. Replace only with the same or equivalent type. Dispose of batteries according to the manufacturer's instructions.
- ▶ Disposal of a BATTERY into fire or a hot oven, or mechanically crushing or cutting of a BATTERY can result in an EXPLOSION.
- ▶ Leaving a BATTERY in an extremely high temperature surrounding environment can result in an EXPLOSION or the leakage of flammable liquid or gas.
- ▶ A BATTERY subjected to extremely low air pressure may result in an EXPLOSION or the leakage of flammable liquid or gas.

Suitable for installation in Information Technology Rooms in accordance with Article 645 of the National Electrical Code and NFPA 75.

Peut être installé dans des salles de matériel de traitement de l'information conformément à l'article 645 du National Electrical Code et à la NFPA 75.

The machine can only be used in a restricted access location, such as labs or computer facilities with the proper authorization.

Les matériels sont destinés à être installés dans des EMPLACEMENTS À ACCÈS RESTREINT.

# **Table of Contents**

| Chapter 1: Product Overview            | 11 |
|----------------------------------------|----|
| Package Content                        | 11 |
| Ordering Information                   | 12 |
| Optional Accessories                   | 12 |
| System Specifications                  | 13 |
| Front Panel                            | 14 |
| Rear Panel                             | 15 |
| Chapter 2: Motherboard Information     | 16 |
| Block Diagram                          | 16 |
| Motherboard Layout                     | 17 |
| Internal Jumper & Connectors           | 18 |
| Chapter 3: Hardware Setup              | 24 |
| Mounting the System                    | 24 |
| Chapter 4: BIOS Setup                  | 30 |
| Enter BIOS Setup                       | 30 |
| Main Setup                             | 31 |
| Advanced Setup                         | 32 |
| IntelRCSetup                           | 49 |
| Security                               | 54 |
| Boot Menu                              | 57 |
| Save and Exit Menu                     | 58 |
| Appendix A: LED Indicator Explanations | 59 |

| Appendix B: Programming Watchdog Timer                        | 61 |
|---------------------------------------------------------------|----|
| Appendix C: Setting up Console Redirections                   | 62 |
| Appendix D: Programming Generation 3 LAN Bypass               | 63 |
| Appendix E: Installing Intel® LAN Controller Driver for Linux | 64 |
| Appendix F: Terms and Conditions                              | 65 |
| Warranty Policy                                               | 65 |

## **CHAPTER 1: PRODUCT OVERVIEW**

The NCA-2512, a 1U 19" rackmount network appliance with high availability, virtualization-optimized design and Intel® Atom™ C3958 CPU (codenamed Denverton) offers up to 16 cores of processing prowess, 300W redundant PSUs, 10G interface for SFP+, SR-IOV support, Intel® AES-NI and Intel® QuickAssist Technology, running at 20G. It is the ideal solution for vCPE, uCPE, SD-WAN and SD-Security on Intel® architecture servers.

## **Package Content**

Your package contains the following items:

- ▶ 1x NCA-2512 Network Security Platform
- 1x Accessory Pack
- ▶ 1x Power Cable, 1x Console Cable, 1x Mounting Ear Bracket Kit and 1x SATA Cable

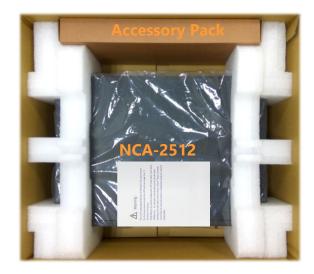

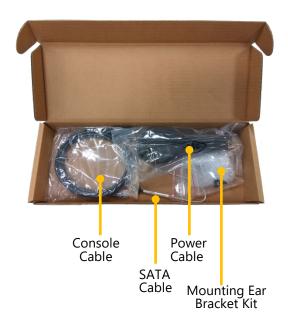

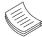

**Note**: If you should find any components missing or damaged, please contact your dealer immediately for assistance.

## Warning:

- 1. The Harcuvar system can take up to 9 minutes from booting up to EFI shell in its first initial. In the 2nd boot, 2 minutes is all it takes for a fast boot, which is considered normal for a total of 32G DIMM. However, with DIMM of higher capacity used, the boot-up time gets longer.
  - 2. After clearing CMOS or when PXE boot is enabled, the system boot-up time is doubled.

# **Ordering Information**

| SKU No.           | Description                                                                  |  |  |
|-------------------|------------------------------------------------------------------------------|--|--|
| NCA-2512 <b>A</b> | Intel C3958 16 Core with QAT + 5x GbE + 4x SFP+ 1x NIC (1x PClex8/2x PClex4) |  |  |
| NCA-2512 <b>B</b> | Intel C3758 8 Core with QAT + 5x GbE + 4x SFP+ 1x NIC (1x PClex8/2x PClex4)  |  |  |
| NCA-2512 <b>C</b> | Intel C3558 4 Core with QAT + 5x GbE                                         |  |  |

# **Optional Accessories**

| Model No.                         | Description                                                                         |  |
|-----------------------------------|-------------------------------------------------------------------------------------|--|
| NCS2-IGM806A                      | 8-port NIC with Intel i350 AM4 and 4pairs Gen3 Bypass                               |  |
| NCS2-ISM802A                      | 8-port NIC with Intel i350-AM4 and No Bypass                                        |  |
| NCS2-IXM407A                      | 4-port 10GbE SFP with Intel Fortville XL710 Ethernet controller                     |  |
| NCS2-IXM409A                      | 4-port 10GbE SFP with Intel Fortville XL710-BM1 Ethernet controller and Gen3 Bypass |  |
| IAC-AST2302                       | IPMI (Intelligent Platform Management Interface) Card with GbE management port      |  |
| IAC-AST2302VGA                    | VGA card for network appliance to extend VGA display capability                     |  |
| IAC-TPM01C                        | TPM module supporting TPM2.0                                                        |  |
| RC-25123                          | Riser Card Kit for 1xPClex8 HH/HL expansion (By SKU)                                |  |
| Console Cable<br>(for Main board) | D-SUB (DB9) to 10pin flat cable, 2.0mm Pitch, 55cm                                  |  |
| VGA Cable<br>(for Main board)     | VGA (DB15) to 12-pin flat cable, 2.54mm Pitch, 70cm                                 |  |
| VGA Cable<br>(for IPMI card)      | VGA (DB15) to 10-pin flat cable, 2.0mm Pitch, 65cm                                  |  |
| SATA Cable                        | 7-pin SATA latching cable with straight (180°-180°) connectors, 40cm                |  |
| RJ45 Cable                        | A standard Category 5E cable supporting UTP, gray, 180cm                            |  |
| 1U Slide Rail Kit                 | A pair of rails and 1x screw pack                                                   |  |

# **System Specifications**

| Processor Options (Derivertori) Platform  CPU Socket Onboard Chipset SoC Security Acceleration Intel® QuickAssist Technology  BIOS  Technology DDR4 2400MHz, ECC or non-ECC UDIMM Max. Capacity 128 GB (32/GBx 4 slots) Socket 4x 288pin DIMM  Networking Intel® Power Intel® Power Status/Storage LED Indicator Power Button LED Power Status/Storage LED Indicator Power Input ACP Ower Intel® Derivertor Integrated SSP Support LOD Module Slot 1x R145 Console Port LCD Module Slot 1x R45 Console Port LCD Module Slot 1x R45 Console Port LCD Module Slot 1x R45 Console Port LCD Module Slot 1x R45 Console Port LCD Module Slot 1x R45 Console Port LCD Module 2x Subsect Slot Slot Slot Slot Slot Slot Slot Slo                                                                                                    | Form Factor                     |                       | 1U 19" Rackmount          |
|----------------------------------------------------------------------------------------------------|---------------------------------|-----------------------|---------------------------|
| Processor Options   (Denverton)                                                                                                    | Form Factor                     |                       |                           |
| Platform                                                                                                    |                                 | Processor Options     |                           |
| Chipset   SoC   Security Acceleration   Intel® QuickAssist Technology                                                                                                    | Diatform                        | CDLL Socket           |                           |
| Security Acceleration                                                                                                    | Platforni                       |                       |                           |
| Max. Capacity   DDRA 2400MHz, ECC or non-ECC UDIMM                                                                                                    |                                 | · ·                   |                           |
| Technology                                                                                                    | RIOS                            | Security Acceleration |                           |
| Max. Capacity   128 GB (32GBx 4 slots)                                                                                                    | 6103                            | Taskaslası            |                           |
| Socket                                                                                                    | System Memory                   |                       |                           |
| Networking                                                                                                    | System Memory                   |                       |                           |
| Ethernet Ports                                                                                                    |                                 | Socket                |                           |
| Ethernet Ports                                                                                                    |                                 |                       |                           |
| Bypass                                                                                                    |                                 | Ethernet Ports        |                           |
| Bypass   2pairs Gen3 (By SKU)     NIC Module Slot   1x NIC Module Slot     LOM                                                                                                    | Networking                      |                       |                           |
| NIC Module Slot                                                                                                    |                                 | Rypass                |                           |
| IO Interface                                                                                                    |                                 |                       |                           |
| A                                                                                                    |                                 |                       |                           |
| Reset Button   1x Reset Button   LED   Power/Status/Storage LED Indicator                                                                                                    | LOM                             |                       | -                         |
| LED   Power/Status/Storage LED Indicator                                                                                                    |                                 |                       |                           |
| Power Button                                                                                                    |                                 |                       |                           |
| I/O Interface  Console Port USB Port USB Port USB Port USB Port USB Port USB 2.0 Port LCD Module Display Port Power Input AC Power Inlet on PSU  Storage  HDD/SSD Support Onboard Slots Ix mSATA PCle Mini-PCle Miscellaneous  Internal RTC with Li-Battery TPM Ves (Optional) Processor System Processor System  Temperature  Temperature  Temperature  Wachdo (WxDxH) Weight Power  Wachdo (WxDxH) Weight Power  Type/Watts Input  Ix RJ45 Console Port Ux RJ45 Console Port Vx Ux Ux Ux Ux Ux Ux Ux Ux Ux Ux Ux Ux Ux                                                                                                    |                                 |                       |                           |
| JUSB Port                                                                                                    |                                 |                       |                           |
| LCD Module Display Port Display Port Power Input AC Power Inlet on PSU  AC Power Inlet on PSU  BEXPANSION  PCIe Mini-PCIe Miscellaneous  Internal RTC with Li-Battery TPM Processor System Dimensions  (WXDXH) Waight Power  POWER  IX PCI PATA AC POWER Inlet on PSU  AC Power Inlet on PSU  AC Power Inl | I/O Interface                   |                       |                           |
| Display Port From OPMA slot (Optional) Power Input AC Power Inlet on PSU  Storage  HDD/SSD Support 2x 2.5" HDD/SSD Bays Onboard Slots 1x mSATA  PCIe 1x PCIex8 HH/HL (Optional) Miscellaneous  Internal RTC with Li-Battery Yes TPM Yes (Optional)  Processor Passive CPU heatsink System 2x Cooling Smart Fans  O to 40°C Operating -20 to 70°C Non-Operating Humidity (RH) 5 to 95% Non-Operating 5 to 95% Non-Operating System Dimensions  Package Dimensions  (WXDXH) 438 x 432 x 44 mm Weight 7.03 kg  Power  Power  Type/Watts 10.39 kg  Type/Watts 10.0-240V~, 5A-3A, 50-60Hz                                                                                                    |                                 |                       |                           |
| Power Input AC Power Inlet on PSU  HDD/SSD Support Onboard Slots 1x mSATA  PCIe mini-PCIe Miscellaneous  Internal RTC with Li-Battery TPM Yes (Optional)  Processor System Pumidity (RH)  System Dimensions  Package Dimensions  HDD/SSD Support 2x 2.5" HDD/SSD Bays 1x mSATA  N/A  Watchdog Yes Internal RTC with Li-Battery Yes TPM Yes (Optional)  Processor Passive CPU heatsink System 2x Cooling Smart Fans 0 to 40°C Operating -20 to 70°C Non-Operating 5 to 99% Operating 5 to 95% Non-Operating 438 x 432 x 44 mm Weight 7.03 kg  Package Dimensions  Power  Type/Watts Input 100-240V~, 5A-3A, 50-60Hz                                                                                                    |                                 |                       |                           |
| Storage   HDD/SSD Support   2x 2.5" HDD/SSD Bays   1x mSATA                                                                                                    |                                 |                       | ·                         |
| Storage Onboard Slots 1x mSATA  PCIe mini-PCIe N/A Watchdog Yes Internal RTC with Li-Battery TPM Yes (Optional)  Processor System Pumidity (RH) System Dimensions Package Dimensions  POBORD Prower  Onboard Slots PCIe 1x PCIex8 HH/HL (Optional) N/A Yes 1x mSATA 1x mSATA 1x manual 1x manual 1x manual 1x manual 1x manual 1x mSATA 1x manual 1x manual  |                                 | ·                     |                           |
| PCIe<br>mini-PCIe1x PClex8 HH/HL (Optional)<br>M/AMiscellaneousWatchdog<br>Internal RTC with Li-Battery<br>TPMYes<br>Yes (Optional)CoolingProcessor<br>SystemPassive CPU heatsink<br>2x Cooling Smart FansTemperature0 to 40°C Operating<br>-20 to 70°C Non-Operating<br>5 to 90% Operating<br>5 to 95% Non-OperatingSystem Dimensions(WxDxH)<br>Weight438 x 432 x 44 mm<br>7.03 kgPackage Dimensions(WxDxH)<br>Weight582 x 548 x 182 mm<br>10.39 kgPowerType/Watts<br>Input300W Redundant PSU<br>100-240V~, 5A-3A, 50-60Hz                                                                                                    | Storage                         |                       |                           |
| Expansionmini-PCIeN/AMiscellaneousWatchdogYesInternal RTC with Li-BatteryYesTPMYes (Optional)CoolingProcessorPassive CPU heatsinkSystem2x Cooling Smart FansTemperature0 to 40°C Operating<br>-20 to 70°C Non-OperatingHumidity (RH)5 to 90% Operating<br>5 to 95% Non-OperatingSystem Dimensions(WxDxH)438 x 432 x 44 mmWeight7.03 kgPackage Dimensions(WxDxH)582 x 548 x 182 mmWeight10.39 kgPowerType/Watts300W Redundant PSUInput100-240V~, 5A-3A, 50-60Hz                                                                                                    | -                               |                       |                           |
| Miscellaneous  Miscellaneous  Internal RTC with Li-Battery Yes TPM Yes (Optional)  Processor Passive CPU heatsink System 2x Cooling Smart Fans  O to 40°C Operating -20 to 70°C Non-Operating 5 to 90% Operating 5 to 95% Non-Operating 5 to 95% Non-Operating (WxDxH) 438 x 432 x 44 mm Weight 7.03 kg  Package Dimensions  (WxDxH) 582 x 548 x 182 mm Weight 10.39 kg  Type/Watts 300W Redundant PSU Input 100-240V~, 5A-3A, 50-60Hz                                                                                                    | Expansion                       |                       |                           |
| Internal RTC with Li-Battery<br>TPMYes<br>Yes (Optional)CoolingProcessor<br>SystemPassive CPU heatsink<br>2x Cooling Smart FansEnvironmental ParametersTemperature0 to 40°C Operating<br>-20 to 70°C Non-OperatingHumidity (RH)5 to 90% Operating<br>5 to 95% Non-OperatingSystem Dimensions(WxDxH)<br>Weight438 x 432 x 44 mm<br>7.03 kgPackage Dimensions(WxDxH)<br>Weight582 x 548 x 182 mm<br>10.39 kgPowerType/Watts<br>Input300W Redundant PSU<br>100-240V~, 5A-3A, 50-60Hz                                                                                                    | <u> </u>                        |                       |                           |
| TPM Yes (Optional)  Processor Passive CPU heatsink  System 2x Cooling Smart Fans  0 to 40°C Operating -20 to 70°C Non-Operating  Humidity (RH) 5 to 95% Non-Operating  (WxDxH) 438 x 432 x 44 mm Weight 7.03 kg  Package Dimensions  (WxDxH) 582 x 548 x 182 mm Weight 10.39 kg  Power  TPM Yes (Optional)  Passive CPU heatsink  System Operating 1 to 90% Operating 5 to 90% Operating 5 to 95% Non-Operating 1 to 95% Non-Operating 1 to 95% Non- |                                 |                       |                           |
| CoolingCoolingProcessor<br>SystemPassive CPU heatsink<br>2x Cooling Smart FansTemperature0 to 40°C Operating<br>-20 to 70°C Non-OperatingHumidity (RH)5 to 90% Operating<br>5 to 95% Non-OperatingSystem Dimensions(WxDxH)<br>Weight438 x 432 x 44 mm<br>7.03 kgPackage Dimensions(WxDxH)<br>Weight582 x 548 x 182 mm<br>10.39 kgPowerType/Watts<br>Input300W Redundant PSU<br>100-240V~, 5A-3A, 50-60Hz                                                                                                    | Miscellaneous                   | · ·                   |                           |
| Environmental Parameters  Temperature  Humidity (RH)  System Dimensions  (WxDxH) Weight  Package Dimensions  System Dimensions  System Dimensions  (WxDxH) Weight  Type/Watts Input  2x Cooling Smart Fans 0 to 40°C Operating -20 to 70°C Non-Operating 5 to 90% Operating 438 x 432 x 44 mm 7.03 kg  5xystem Dimensions  1xype/Watts 10.39 kg  1xype/Watts 100-240V~, 5A-3A, 50-60Hz                                                                                                    |                                 |                       |                           |
| Temperature  Temperature  Humidity (RH)  System Dimensions  (WxDxH) Weight  (WxDxH) Weight  (WxDxH) Weight  Tous See a see a s | Cooling                         |                       |                           |
| Temperature                                                                                                    |                                 | System                |                           |
| Type/Watts   Input   100-240V~, 5A-3A, 50-60Hz   5 to 90% CNon-Operating   5 to 90% Operating   5 to 95% Non-Operating   5 to 95% Non-Operating   7 to 95% Non-Operating   7 to 95% Non-Operating    |                                 | Temperature           | '                         |
| Humidity (RH)   5 to 95% Non-Operating                                                                                                    | <b>Environmental Parameters</b> | · ·                   |                           |
| System Dimensions         (WxDxH)         438 x 432 x 44 mm           Weight         7.03 kg           Package Dimensions         (WxDxH)         582 x 548 x 182 mm           Weight         10.39 kg           Type/Watts         300W Redundant PSU           Input         100-240V~, 5A-3A, 50-60Hz                                                                                                    |                                 | Humidity (RH)         | , ,                       |
| Package Dimensions         Weight         7.03 kg           Package Dimensions         (WxDxH)         582 x 548 x 182 mm           Weight         10.39 kg           Power         Type/Watts         300W Redundant PSU           Input         100-240V~, 5A-3A, 50-60Hz                                                                                                    |                                 | , , ,                 |                           |
| Package Dimensions         (WxDxH)         582 x 548 x 182 mm           Weight         10.39 kg           Type/Watts         300W Redundant PSU           Input         100-240V~, 5A-3A, 50-60Hz                                                                                                    | System Dimensions               |                       |                           |
| Package Dimensions         Weight         10.39 kg           Power         Type/Watts         300W Redundant PSU           Input         100-240V~, 5A-3A, 50-60Hz                                                                                                    |                                 |                       |                           |
| Power         Type/Watts         300W Redundant PSU           Input         100-240V~, 5A-3A, 50-60Hz                                                                                                    | Package Dimensions              |                       |                           |
| Input 100-240V~, 5A-3A, 50-60Hz                                                                                                    |                                 |                       |                           |
| Input 100-240V~, 5A-3A, 50-60Hz                                                                                                    | Power                           |                       |                           |
| Approvals and Compliance RoHS                                                                                                    |                                 | Input                 | 100-240V~, 5A-3A, 50-60Hz |
|                                                                                                    | Approvals and Compliance        |                       | RoHS                      |

# **Front Panel**

## NCA-2512A/B

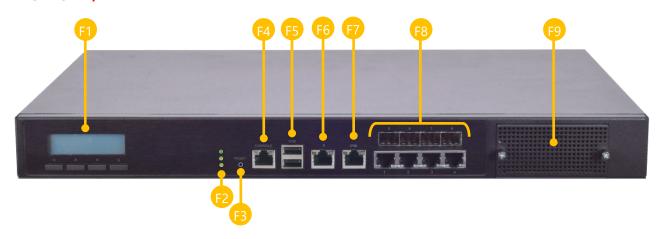

## NCA-2512C

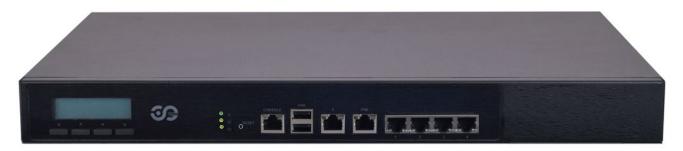

| No. | Description                                               |                                                  |  |
|-----|-----------------------------------------------------------|--------------------------------------------------|--|
| F1  | LCM                                                       | 2x20 Character LCM, 4x keypads                   |  |
| F2  | LED Indicators                                            | System Power System Status                       |  |
| F3  | Reset Button                                              | 1x Software Reset Button                         |  |
| F4  | Console Port                                              | 1x Console Port                                  |  |
| F5  | USB Port                                                  | 2x USB 2.0 Port                                  |  |
| F6  | MGMT Port                                                 | 1x Management Port                               |  |
| F7  | IPMI Port                                                 | 1x RJ45 for IPMI (IPMI card required) (Optional) |  |
| F8  | GbE & SFP+ Ports GbE Ports: 1-4, SFP+ Ports: 5-8 (by SKU) |                                                  |  |
| F9  | NIC Module 1x STD NIC module (by SKU)                     |                                                  |  |

# **Rear Panel**

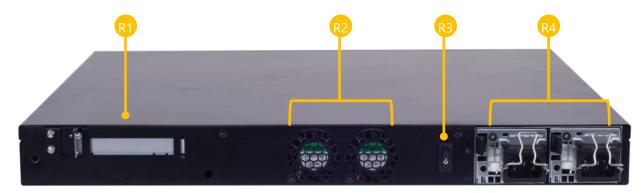

| No. | Description         |                                                                   |  |
|-----|---------------------|-------------------------------------------------------------------|--|
| R1  | Rear PCIe Expansion | 1x PCIex8 Expansion slot (Riser card required) (HH/HL) (Optional) |  |
| R2  | Cooling Fan         | 2x Cooling Smart Fans                                             |  |
| R3  | Power Button        | 1x ATX Power button                                               |  |
| R4  | Power Supply        | 2x 300W PSU                                                       |  |

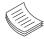

**Note**: Please refer to <u>Appendix A: LED Indicator Explanations</u> for description of the LED Indicators (including those on MGMT Port, IPMI Port, GbE, SFP+ Ports and HDD trays)

# **CHAPTER 2: MOTHERBOARD INFORMATION**

# **Block Diagram**

The block diagram indicates how data flows among components on the motherboard. Please refer to the following figure for your motherboard's layout design.

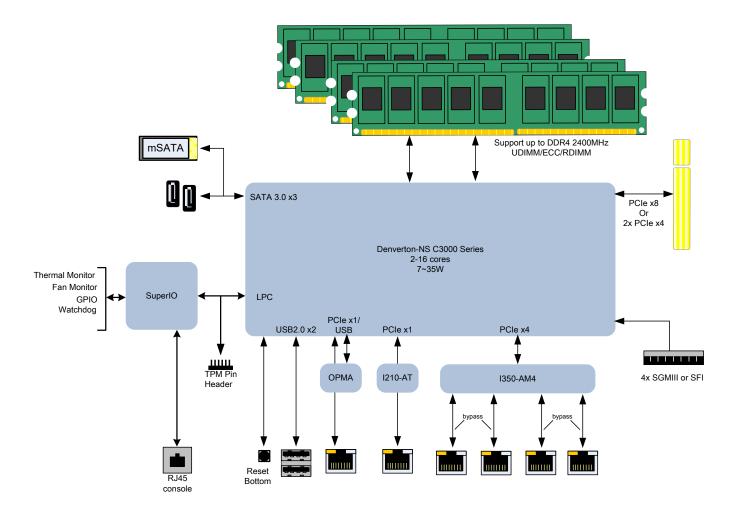

# **Motherboard Layout**

The motherboard layout shows the connectors and jumpers on the board. Refer to the following picture as a reference of the pin assignments and the internal connectors.

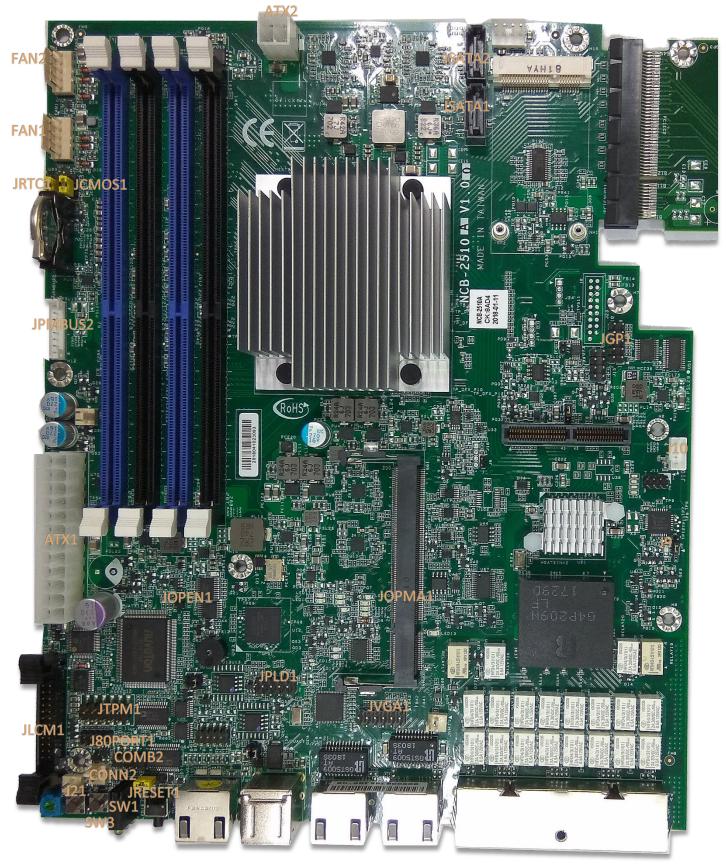

# **Internal Jumper & Connectors**

ATX1: 24-Pin ATX Power Connector

| Pin | Description | Pin | Description | Pin | Description | Pin | Description |
|-----|-------------|-----|-------------|-----|-------------|-----|-------------|
| 1   | +3.3V       | 2   | +3.3V       | 3   | +3.3V       | 4   | -12V        |
| 5   | Ground      | 6   | Ground      | 7   | +5V         | 8   | PSON-       |
| 9   | Ground      | 10  | Ground      | 11  | +5V         | 12  | Ground      |
| 13  | Ground      | 14  | Ground      | 15  | Power Good  | 16  | NC          |
| 17  | Stand-By 5V | 18  | +5V         | 19  | +12V        | 20  | +5V         |
| 21  | +12V        | 22  | +5V         | 23  | 3.3V        | 24  | Ground      |

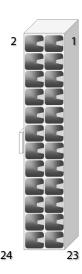

**ATX2:** 4-pin Power Connector

| Pin | Description | Pin | Description |
|-----|-------------|-----|-------------|
| 1   | GND         | 2   | +12V        |
| 3   | GND         | 4   | +12V        |

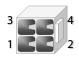

JSATA2 & JSATA1: 180° SATA Connector (with SATA DOM)

| Pin | Description | Pin | Description |
|-----|-------------|-----|-------------|
| 1   | GND         | 2   | TX+         |
| 3   | TX-         | 4   | GND         |
| 5   | RX-         | 6   | RX+         |
| 7   | SATA Power  |     |             |

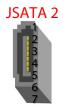

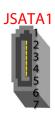

FAN1-2: Fan Connector

| Pin | Description | Pin | Description |
|-----|-------------|-----|-------------|
| 1   | GND         | 2   | 12V         |
| 3   | RPM Sense   | 4   | RPM Sense   |
| 5   | PWM Status  |     |             |

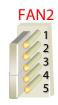

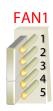

**SW3:** Reset Switch (reserved for debugging)

| Pin | Description | Pin | Description |
|-----|-------------|-----|-------------|
| 1   | GND         | 2   | GND         |
| 3   | FP_RST_SEL  | 4   | FP_RST_SEL  |

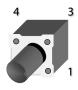

**SW1:** PSON power switch (reserved for debugging)

| Pin | Description | Pin | Description |
|-----|-------------|-----|-------------|
| 1   | GND         | 2   | GND         |
| 3   | FP_SWIN_R   | 4   | FP_SWIN_R   |

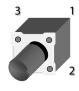

J21: Reset

| Pin | Description | Pin | Description |
|-----|-------------|-----|-------------|
| 1   | GND         | 2   | FP_SWIN_R   |

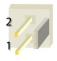

**CONN2:** PSON power

| Pin | Description | Pin | Description |
|-----|-------------|-----|-------------|
| 1   | GND         | 2   | FP_SWIN_R   |

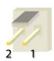

**JRESET1:** Controls the software reset method of the Reset button on front panel.

| Pin   | Description | Pin   | Description |
|-------|-------------|-------|-------------|
| 1.2   | 1004        | 2.3   | SW reset    |
| 3 2 1 | HW reset    | 3 2 1 | (Default)   |

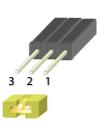

VGA1: VGA

| Pin | Description         | Pin | Description          |
|-----|---------------------|-----|----------------------|
| 1   | R                   | 2   | Ground               |
| 3   | G                   | 4   | Ground               |
| 5   | В                   | 6   | Ground               |
| 7   | H-SYNC              | 8   | Ground               |
| 9   | V-SYNC              | 10  | Ground               |
| 11  | Detect-display Data | 12  | Detect-display CLOCK |

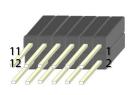

JTPM1: TPM

| Pin | Description      | Pin | Description     |
|-----|------------------|-----|-----------------|
| 1   | LPC_SERIRQ       | 2   | SOC_LPC_FRAME_N |
| 3   | SOC_LPC_LAD0     | 4   | CLK_LPC_OUT     |
| 5   | SOC_LPC_LAD1     | 6   | P3V3_STBY       |
| 7   | SOC_LPC_LAD2     | 8   | NC              |
| 9   | SOC_LPC_LAD3     | 10  | P3V3_A          |
| 11  | CPLD_TPM_RESET_N | 12  | Ground          |

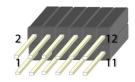

## JLCM1: LCM

| Pin | Description | Pin | Description | Pin | Description | Pin | Description |
|-----|-------------|-----|-------------|-----|-------------|-----|-------------|
| 1   | VCC         | 2   | IOGND       | 3   | LSTIN       | 4   | VEE         |
| 5   | LAFD        | 6   | LINIT       | 7   | LPD1        | 8   | LPD0        |
| 9   | LPD3        | 10  | LPD2        | 11  | LPD5        | 12  | LPD4        |
| 13  | LPD7        | 14  | LPD6        | 15  | LCD         | 16  | VCC         |
| 17  | K1          | 18  | K2          | 19  | K3          | 20  | K4          |
| 21  | GND         | 22  | VCC3        | 23  | GPIO        | 24  | VCC3        |

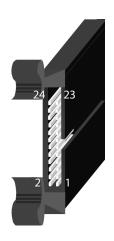

## **COMB2:** COM PORT

| Pin | Description | Pin | Description |
|-----|-------------|-----|-------------|
| 1   | NDCD        | 2   | NDSR        |
| 3   | NRXD        | 4   | NRTS        |
| 5   | NTXD        | 6   | NCTS        |
| 7   | NDTR        | 8   | NRI         |
| 9   | GND         |     |             |

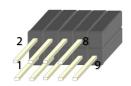

## JGP\_1: GPIO

| Pin | Description | Pin | Description |
|-----|-------------|-----|-------------|
| 1   | R           | 2   | Ground      |
| 3   | G           | 4   | Ground      |
| 5   | В           | 6   | Ground      |
| 7   | H-SYNC      | 8   | Ground      |
| 9   | V-SYNC      | 10  | Ground      |

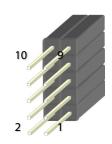

### JOPMA1: OPMA

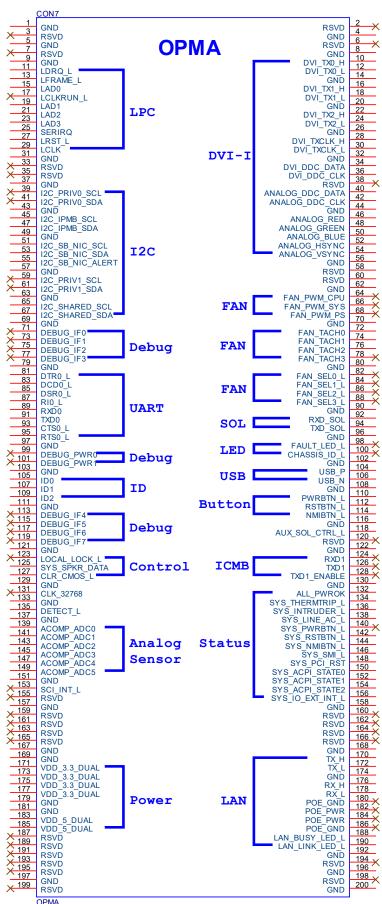

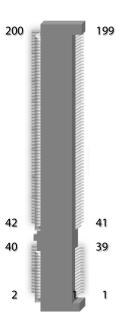

### JCMOS1: Clear CMOS

| Pin | Description      | Pin     | Description |
|-----|------------------|---------|-------------|
| 1.2 |                  | 2.3     |             |
| 3 0 | Normal (Default) | 3 2 1 0 | Clear CMOS  |

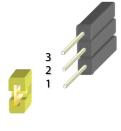

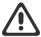

**Warning**: After clearing CMOS or when PXE boot is enabled, the system boot-up time is doubled.

### JRTC1: RTC

| Pin | Description      | Pin     | Description |
|-----|------------------|---------|-------------|
| 1.2 |                  | 2.3     |             |
| 3 0 | Normal (Default) | 3 2 1 0 | Clear RTC   |

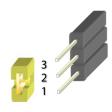

## JOPEN1: Case open

| Pin | Description | Pin | Description |
|-----|-------------|-----|-------------|
| 1   | GND         | 2   | CSOPEN_N    |

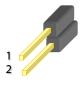

## JPMBUS2

| Pin | Description | Pin | Description |
|-----|-------------|-----|-------------|
| 1   | RDPW_TTL1   | 2   | RDPW_TTL2   |
| 3   | NC          | 4   | GND         |
| 5   |             | 6   | SMB_PS_CLK  |
| 7   | SMB_PS_DATA | 8   | NC          |

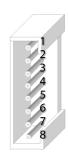

## **J10:** Gen3 Bypass Firmware Update

| Pin | Description | Pin | Description |
|-----|-------------|-----|-------------|
| 1   | GND         | 2   | TX_P        |
| 3   | TX_M        | 4   | GND         |

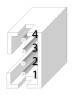

## **J9**: Gen3 Bypass Firmware Update

| Pin                   | Description      | Pin   | Description     |
|-----------------------|------------------|-------|-----------------|
| 1.2                   |                  | 2.3   |                 |
| 3 <sup>0</sup><br>2 1 | Normal (Default) | 3 2 1 | Firmware Update |

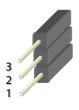

## J80PORT1: 80Port Debug

| Pin | Description | Pin | Description |
|-----|-------------|-----|-------------|
| 1   | CLK         | 2   | LAD1        |
| 3   | RST-        | 4   | LAD0        |
| 5   | LRAME-      | 6   | POWER       |
| 7   | LAD3        | 8   |             |
| 9   | LAD2        | 10  | GND         |

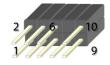

## JPLD1: Altera CPLD

| Pin | Description  | Pin | Description |
|-----|--------------|-----|-------------|
| 1   | JTAG_PLD_TCK | 2   | GND         |
| 3   | JTAG_PLD_TDO | 4   | P3V3_STBY   |
| 5   | JTAG_PLD_TMS | 6   | NC          |
| 7   | NC           | 8   | NC          |
| 9   | JTAG_PLD_TDI | 10  | GND         |

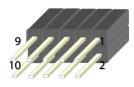

## **CHAPTER 3: HARDWARE SETUP**

To reduce the risk of personal injury, electric shock, or damage to the system, please <u>remove all power</u> <u>connections to completely shut down the device</u>. Also, please <u>wear ESD protection gloves when conducting the steps</u> narrated in this chapter.

# **Mounting the System**

There are two methods for installing this system into a rack:

## ▶ With **Mounting Ear Brackets** only

This method is quick and easy by fixing this system to the front posts of the rack, but it also makes servicing the system more difficult. Please note that the use of these brackets must go with a rack shelf or slide rails to prevent the chassis from falling over, for the <u>bracket assembly alone cannot provide sufficient support to the chassis</u>.

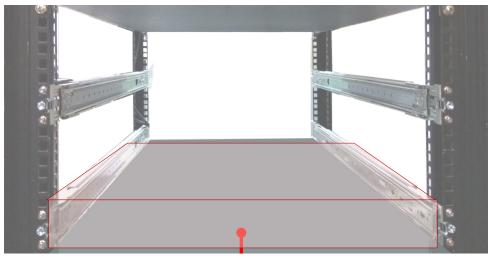

The system shall be installed on the rack along with a shelf or slide rails, for the "Mounting Ears" are meant to secure the system, not to support it.

### ► With Slide Rail Kit + Mounting Ear Brackets

This method is rather complicated, but the slidable rails allow you to access the system easily while securing it in the rack solidly.

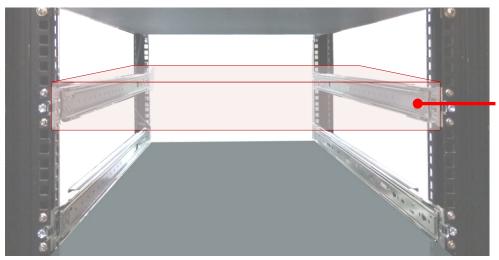

The Slide Rail Kit can secure the system while providing sufficient weight support for the device.

## **Installing the System Using Mounting Ear Brackets Only**

- 1. Check the accessory pack for the following items:
- ▶ 1x Screw Pack
- 2x Ear Brackets

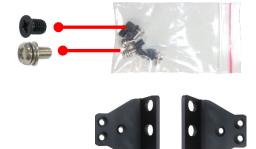

**2.** Align the bracket to the side of the chassis and make sure the screw-holes are matched, and then secure the bracket onto the chassis with three provided screws.

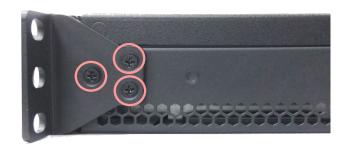

**3.** Repeat Step 2 to attach the bracket to the other side of the chassis.

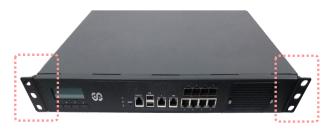

**4.** Install the chassis into the rack with the brackets fixed onto the posts using the provided screws. The actual approach you adopt and the needed parts for assembly will depend on the supporting accessory (shelf or rail kit) you use.

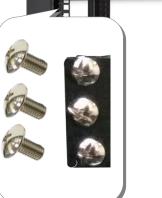

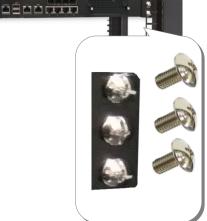

## **Installing the System Using the Slide Rail Kit (with Mounting Ear Brackets)**

- **1.** Check the package contents of the Slide Rail Kit. The kit shall include the following items:
  - ► 1x pack of <u>M4X4L</u> screws (for securing the Rail Brackets on the system)
  - ► 1x pack of <u>7.1 Round Hole</u> screws (for securing the system on the rail posts)
  - 2x Slide Rails

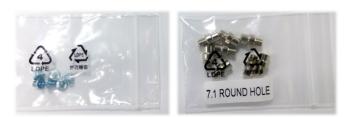

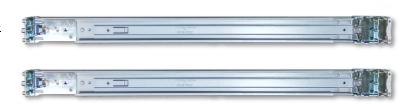

## A rail consists of the following parts:

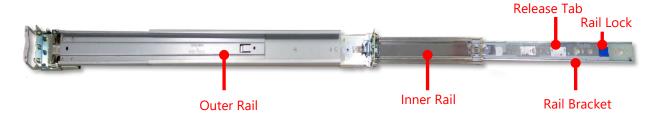

**2.** Unpack a slide rail and slide the Inner Rail all the way to the end.

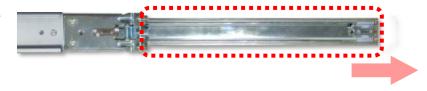

- **3.** Stretch the bracket to the fullest.
- **4.** Remove the bracket from the Inner Rail by pushing the Release Tab on the bracket outwards while sliding it out.

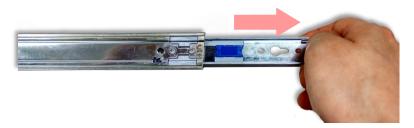

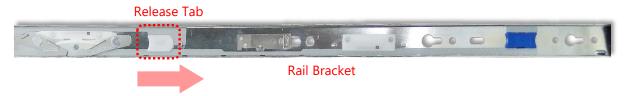

**5.** Align the bracket to the side of the chassis and make sure the screwholes are matched, and then secure the bracket onto the chassis with three provided M4X4L screws.

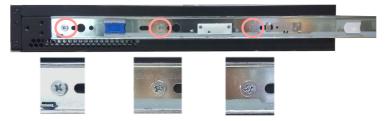

Align the screws with the holes indicated on the brackets and the screw holes on the side of the chassis.

- **6.** Repeat Steps 2~5 to attach the bracket to the other side of the chassis.
- **7.** Follow the instructions in <u>Installing the System Using Mounting Ear Brackets Only</u> to attach the Mounting Ear Brackets.

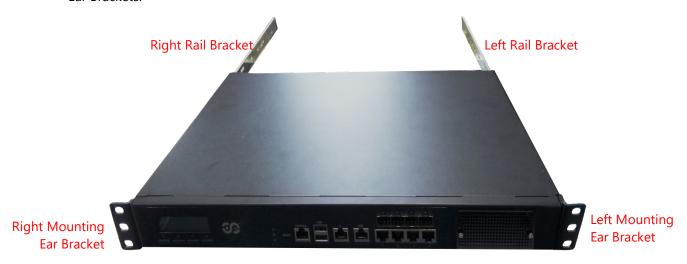

Now, you shall install the slide rail assemblies onto the rack.

8. This slide-rail kit does NOT require screw-fixing. Simply aim at three available screw holes on the rack front and snap the rail front into the rack post as shown in the image. You should hear a "click" sound once it is firmly attached.

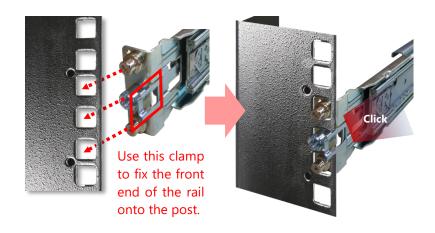

**9.** For the rear rack installation, slide the rail to aim and engage the bolts on the rail's rear end with the two available holes on the post, and the rail assembly will click into place.

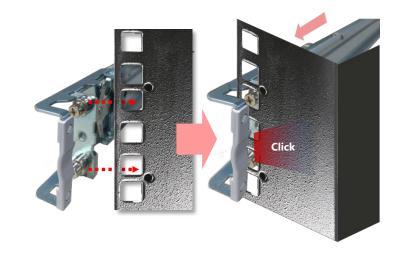

10. Stretch both of the Inner Rails out to their fullest extent. You will hear a click sound when they are fully stretched and locked.

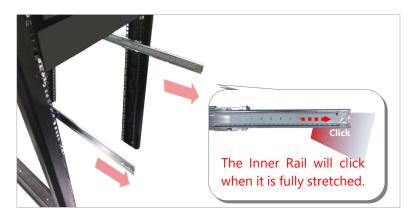

11. Hold the system with its front facing you, lift the chassis and gently engage the brackets on the system while aligning them with the Inner Rails as shown in the image, and then push the system into the cabinet.

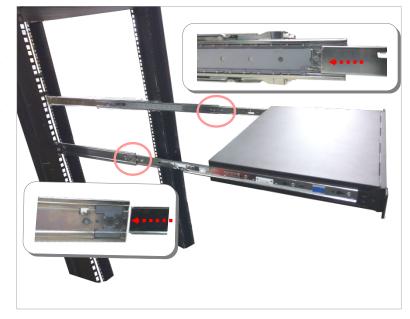

**12.** While pushing in the system, also push and hold the Rail Lock tab on both brackets.

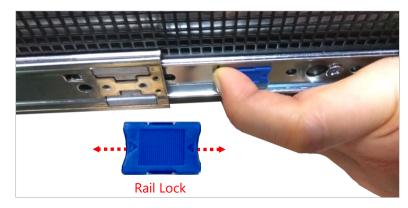

Push the system all the way in until it stops.

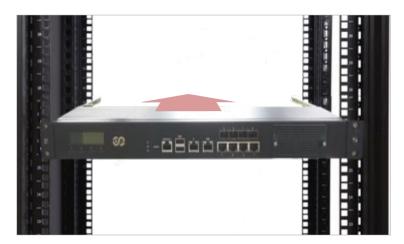

To remove the system from the rack, gently pull it outwards, towards you, while pushing the Release Tab on both sides of the brackets.

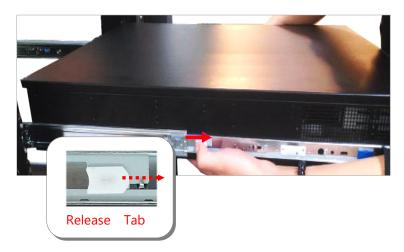

# **CHAPTER 4: BIOS SETUP**

# **Enter BIOS Setup**

To enter the BIOS setup utility, simply follow the steps below:

- 1. Boot up the system.
- 2. Press **Pelete** during the boot-up if you connect a keyboard to this unit. But if you connect a PC to this unit through console USB/Serial connection, then press **Tab**. Your system should be running POST (Power-On-Self-Test) upon booting up.
- **3.** Then you will be directed to the BIOS main screen.
- **4.** Instructions of BIOS navigations:

| Control Keys          | Description                                                                          |
|-----------------------|--------------------------------------------------------------------------------------|
| <b>→</b> ←            | select a setup screen, for instance, [Main], [IntelRCSetup], [Security], [Boot], and |
|                       | [Save & Exit]                                                                        |
| $\uparrow \downarrow$ | select an item/option on a setup screen                                              |
| <enter></enter>       | select an item/option or enter a sub-menu                                            |
| +/-                   | to adjust values for the selected setup item/option                                  |
| F1                    | to display General Help screen                                                       |
| F2                    | to retrieve previous values, such as the parameters configured the last time you     |
|                       | had entered BIOS.                                                                    |
| F3                    | to load optimized default values                                                     |
| F4                    | to save configurations and exit BIOS                                                 |
| <esc></esc>           | exit the current screen                                                              |

# **Main Setup**

Setup main page displays a description of BIOS information and project version information. You can also set up the System Time and System Date here.

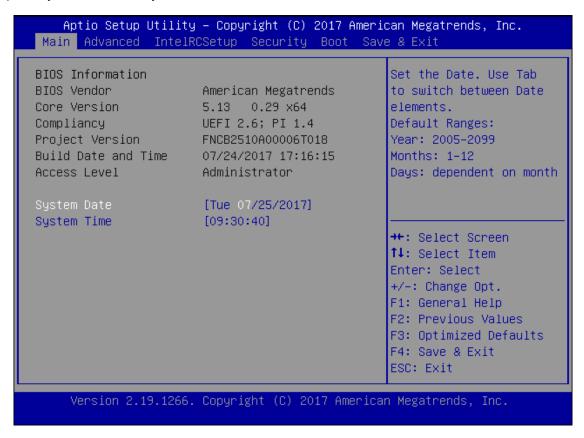

(The screenshots presented in the section are for reference only)

# **Advanced Setup**

Use  $[\leftarrow]$   $[\rightarrow]$  to select [Advanced] setup screen. Under this screen, you may use  $[\uparrow]$   $[\downarrow]$  to select an item you want to configure.

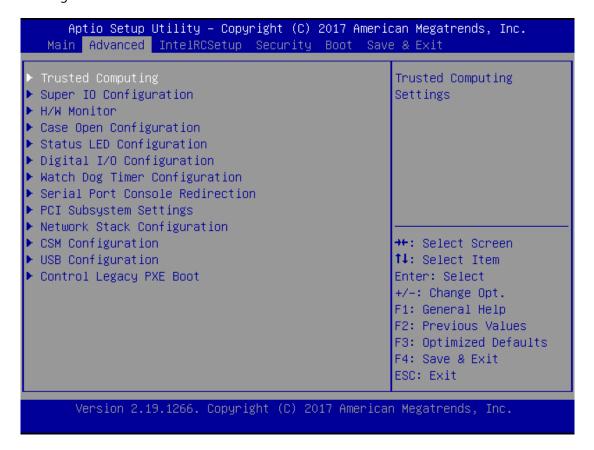

### **Trusted Computing**

This option allows you to configure parameters about BIOS support for the security device. Press **<Enter>** to access the submenu. The default is "Enabled".

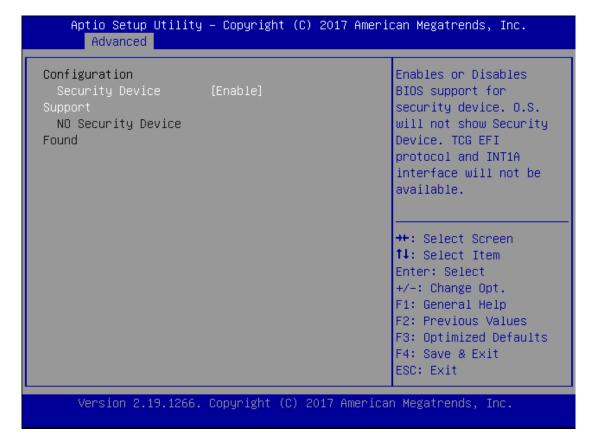

## **Super IO Configuration**

This option allows you to configure parameters about Super IO Chip. Press **<Enter>** to access the submenu.

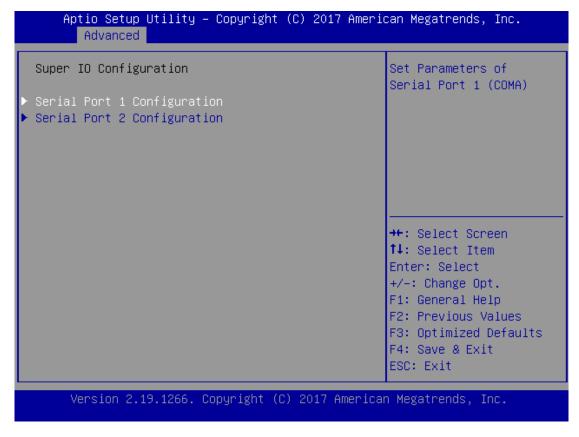

Select **Serial Port 1 Configuration** or **Serial Port 2 Configuration** to enter sub setting screen. The default is "Enabled".

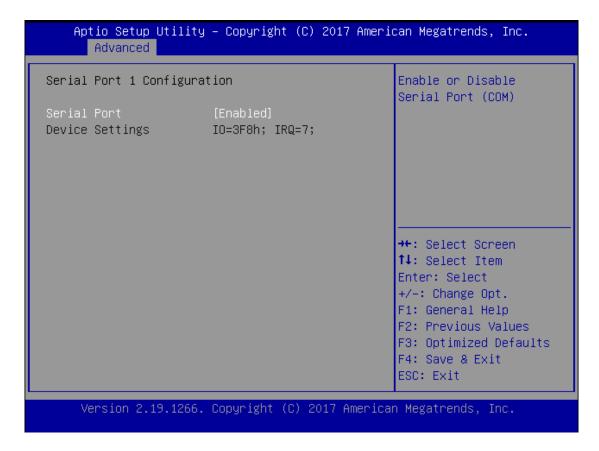

### **H/W Monitor**

This option allows you to configure Smart Fan properties and monitor the fan status.

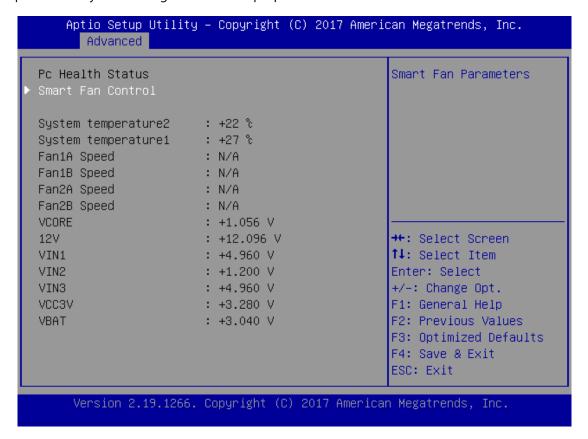

Enter "Smart Fan Control" to change fan mode. The default is "Smart Fan Mode".

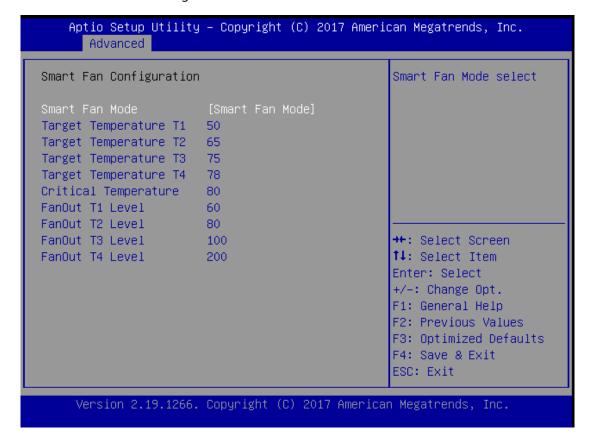

#### **Case Open Configuration**

If with the case's support, enabling this option will have the unit sound when someone opens the case of this unit, which is considered against your organization's policy. The default is "Disabled".

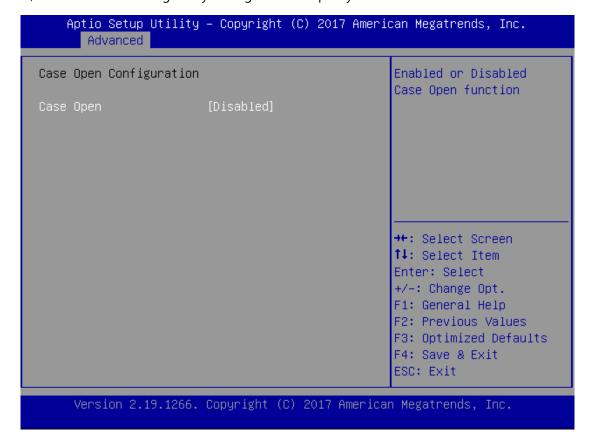

#### **Digital I/O Configuration**

This option allows you to configure Digital I/O pin properties. Select the desired pin and press **<Enter>** to modify. The default is "Output Low".

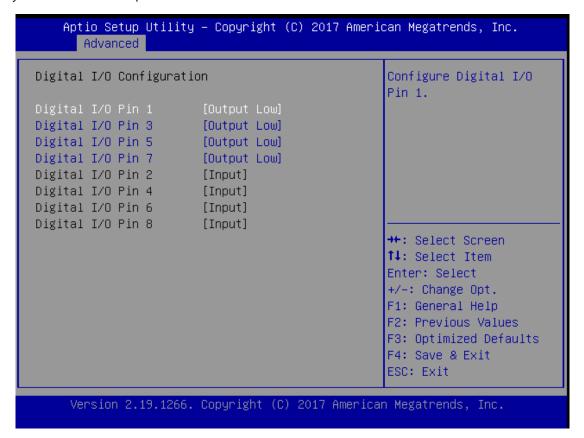

#### **Watch Dog Timer Configuration**

This option allows you to enable or disable Watchdog Timer function. The default is "Disabled".

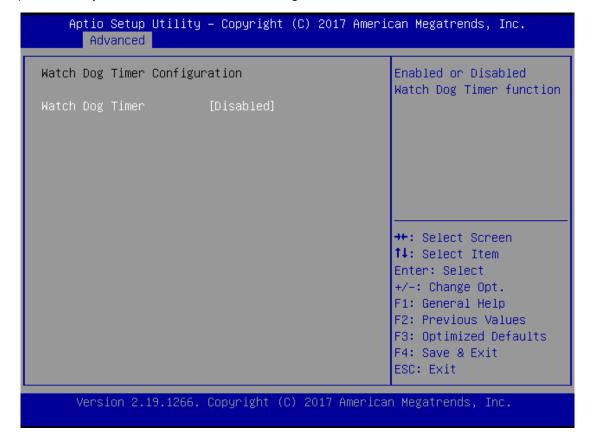

#### **Serial Port Console Redirection**

This option allows you to configure parameters about serial port console redirection. Press **<Enter>** to access the submenu. The default is "Enabled".

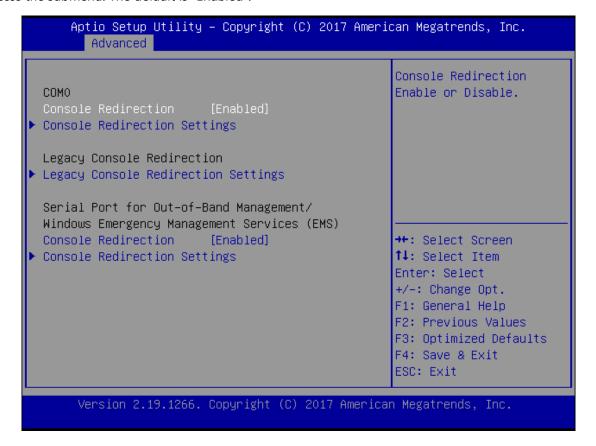

#### **Console Redirection Settings**

Select this item to enter the setting sub-menu. These settings specify how the host computer and the remote computer will exchange data. Both computers should have the same or compatible settings.

| Console Redirection                      | Settings                                   | Emulation: ANSI:                                                                                                    |
|------------------------------------------|--------------------------------------------|----------------------------------------------------------------------------------------------------|
| VT-UTF8 Combo Key                        | [115200]<br>[8]<br>[None]<br>[1]<br>[None] | Extended ASCII char set. VT100: ASCII char set. VT100+: Extends VT100 to support color, function keys, etc. VT–UTF8: Uses UTF8 encoding to map Unicode                |
| Support<br>Recorder Mode<br>Putty KeyPad | [Disabled]<br>[VT100]                      | <pre>→+: Select Screen ↑↓: Select Item Enter: Select +/-: Change Opt. F1: General Help F2: Previous Values F3: Optimized Defaults F4: Save &amp; Exit ESC: Exit</pre> |

| ltem            | Value                                     | Description                                                                                                    |
|-----------------|-------------------------------------------|----------------------------------------------------------------------------------------------------|
| Terminal Type   | VT100<br>VT100+<br>VT-UTF8<br>ANSI        | VT100: ASCII char set. VT100+: Extends VT100 to support color, function keys, etc. VT-UTF8: Uses UTF8 encoding to map Unicode chars onto 1 or more bytes. ANSI: Extended ASCII char set. |
| Bits per second | 9600<br>19200<br>38400<br>57600<br>115200 | Selects serial port transmission speed. The speed must be matched on the other side. Long or noisy lines may require lower speeds.                                                       |
| Data Bits       | 7<br>8                                    | Data Bits                                                                                                    |
| Parity          | None<br>Even<br>Odd<br>Mark<br>Space      | A parity bit can be sent with the data bits to detect some transmission errors.                                                                                                    |
| Stop Bits       | 1<br>2                                    | Stop bits indicate the end of a serial data packet.                                                                                                    |
| Flow Control    | None Hardware RTS/CTS                     | Flow control can prevent data loss from buffer overflow.                                                                                                    |

| VT-UTF8 Combo<br>Key Support | Disabled<br>Enabled                               | Enable VT-UTF8 Combination Key Support for ANSI/VT100 terminals                  |
|------------------------------|---------------------------------------------------|----------------------------------------------------------------------------------|
| Recorder Mode                | Disabled<br>Enabled                               | With this mode enabled only text will be sent. This is to capture Terminal data. |
| Putty KeyPad                 | VT100<br>LINUX<br>XTERM86<br>SCO<br>ESCN<br>VT400 | Select FunctionKey and KeyPad on Putty.                                          |

#### **PCI Subsystem Setting**

This option allows you to configure parameters to be programmed into PCI Latency Timer Register.

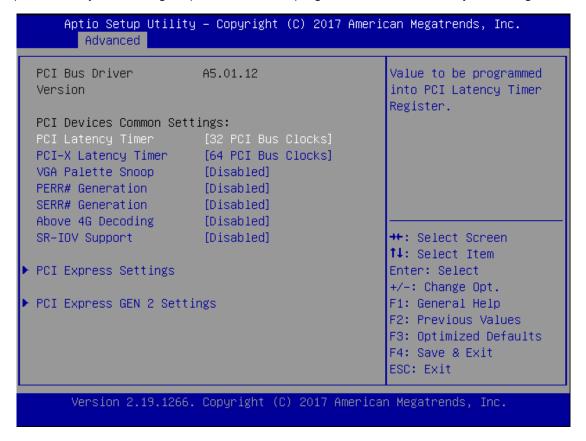

#### **PCI Express Settings**

This option allows you to enable or disable PCI Express Device Relaxed Ordering.

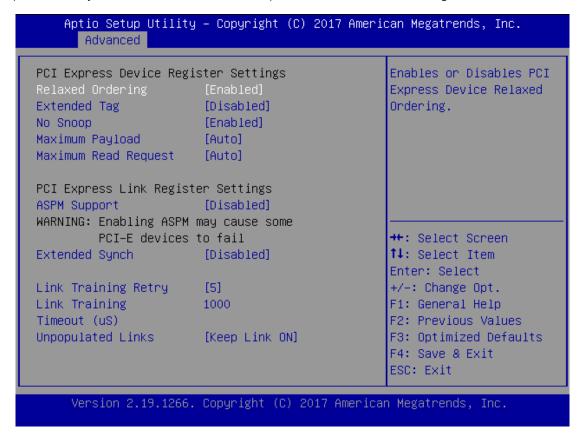

#### **PCI Express GEN 2 Settings**

This option allows you to enable or disable PCI ExpressGEN2 related setting.

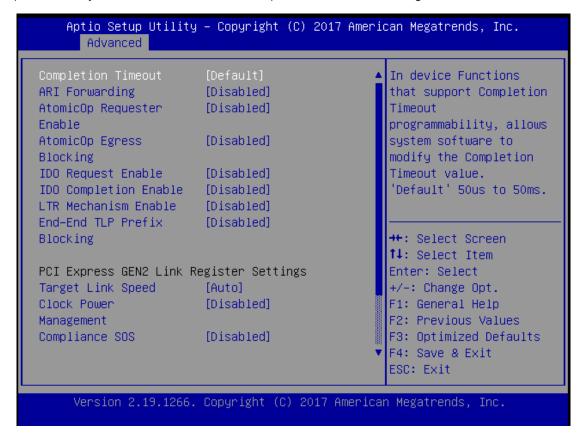

#### **Network Stack Configuration**

This option allows you to enable or disable UEFI Network Stack. The default is "Disabled ".

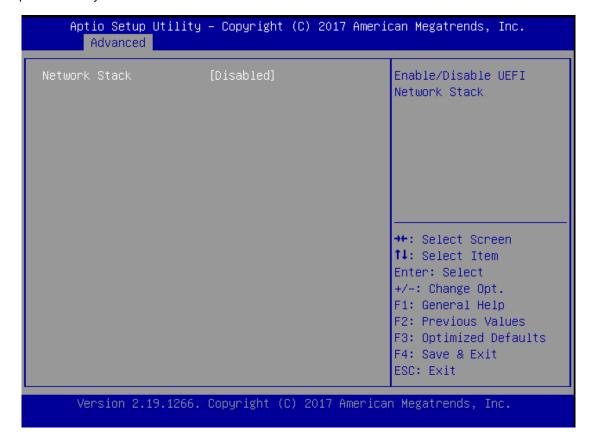

#### **CSM Configuration**

This option allows you to enable or disable ROM execution settings.

Aptio Setup Utility – Copyright (C) 2017 American Megatrends, Inc. Advanced Compatibility Support Module Configuration Enable/Disable CSM Support. CSM16 Module Version 07.81 GateA20 Active [Upon Request] Option ROM Messages [Force BIOS] [Immediate] INT19 Trap Response Boot option filter [UEFI and Legacy] →+: Select Screen ↑↓: Select Item Option ROM execution Enter: Select +/-: Change Opt. Network [UEFI] F1: General Help Storage F2: Previous Values [Legacy] Video F3: Optimized Defaults [Legacy] Other PCI devices [UEFI] F4: Save & Exit ESC: Exit Version 2.19.1266. Copyright (C) 2017 American Megatrends, Inc.

| ltem             | Value                                         | Description                                                                         |
|------------------|-----------------------------------------------|-------------------------------------------------------------------------------------|
| CSM Support      | Disabled<br>Enabled                           | Enables or disables CSM Support                                                     |
| Network          | Do Not Launch<br><mark>UEF</mark> I<br>Legacy | Controls the execution of UEFI and Legacy PXE OpROM                                 |
| Storage          | Do Not Launch<br>UEFI<br>Legacy               | Controls the execution of UEFI and Legacy Storage OpROM                             |
| Video            | Do Not Launch<br>UEFI<br>Legacy               | Controls the execution of UEFI and Legacy Video OpROM                               |
| Other PCI device | Do Not Launch<br><mark>UEF</mark> I<br>Legacy | Determines OpROM execution policy for devices other than Network, Storage, or Video |

#### **USB Configuration**

This option allows you to change USB configuration parameters.

#### **Legacy USB Support**

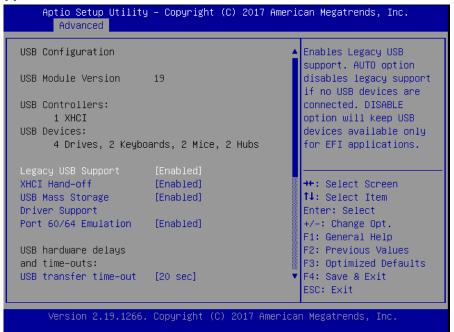

| ltem                               | Value                                | Description                                                                                                    |
|------------------------------------|--------------------------------------|----------------------------------------------------------------------------------------------------|
| Legacy USB<br>Support              | Enabled<br>Disabled<br>Auto          | Enables Legacy USB support. <b>Auto</b> disables legacy support if no USB devices are connected. <b>Disabled</b> will keep USB devices available only for EFI applications. The default is <b>Enabled</b> . |
| XHCI Hand-off                      | Enabled<br>Disabled                  | This is a workaround for QSes without XHCI hand-off support. The XHCI ownership change should be claimed by XHCI driver. The default is "Enabled ".                                                         |
| USB Mass Storage<br>Driver Support | Enabled<br>Disabled                  | Enables or disables USB Mass Driver Support. Default is <b>Enabled</b> .                                                                                                    |
| Port 60/64<br>Emulation            | Enabled<br>Disabled                  | This option enables I/O port 60h/64h emulation support. This should be enabled for the complete USB keyboard legacy support for non-USB aware operating systems. The default is <b>Enabled</b> .            |
| USB transfer<br>time-out           | 1 sec<br>5 sec<br>10 sec<br>20 sec   | Set USB time-out value (1, 5, 10 or 20 seconds) for Control, Bulk and Interrupt transfers. The default is <b>20 sec</b> .                                                                                   |
| Device reset<br>time-out           | 10 sec<br>20 sec<br>30 sec<br>40 sec | Set USB mass storage device Start Unit command time-out (10, 20, 30 or 40 seconds). Default is <b>20 sec</b> .                                                                                              |
| Device power-up<br>delay           | <mark>Auto</mark><br>Manual          | Set the maximum time the device will take before it properly reports itself to the Host Controller. " <b>Auto</b> " uses default value. For example, it is 100ms as a root port.                            |

# IntelRCSetup

Use [-]/[-] to select the Chipset menu item from the BIOS setup screen to enter the **IntelRCSetup** Setup screen. Users can select any of the items in the left frame of the screen.

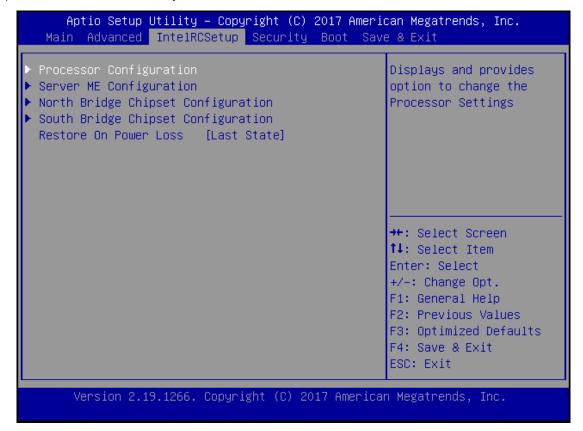

## **Processor Configuration**

| Processor Configuration | on                    | Enable/Disable EIST.    |
|-------------------------|-----------------------|-------------------------|
| Processor ID            |                       | GV3 and TM1 must be     |
| Processor Frequency     | 2.000GHz              | enabled for TM2 to be   |
| CPU BCLK Frequency      | 100MHz                | available. GV3 must be  |
| L1 Cache RAM            | 56KB                  | enabled for Turbo. Auto |
| L2 Cache RAM            | 2048KB                | – Enable for BO CPU     |
| Processor Version       | Intel(R) Atom(TM) CPU | stepping, all others    |
|                         | C3958 @ 2.00GHz       | disabled, change        |
| EIST (GV3)              | [Disable]             |                         |
|                         | [Disable]             | →+: Select Screen       |
|                         |                       | ↑↓: Select Item         |
|                         |                       | Enter: Select           |
|                         |                       | +/-: Change Opt.        |
|                         |                       | F1: General Help        |
|                         |                       | F2: Previous Values     |
|                         |                       | F3: Optimized Defaults  |
|                         |                       | F4: Save & Exit         |
|                         |                       | ESC: Exit               |

| ltem        | Value               | Description                                                                                                    |
|-------------|---------------------|----------------------------------------------------------------------------------------------------|
| EIST(GV3)   | Disable<br>Enabled  | Enables or disables EIST. GV3 and TM1 must be enabled for TM2 to be available. GV3 must be enabled for <u>Turbo</u> . Auto - Enable for B0 CPU stepping, all others disabled, change setting to override. |
| CPU C State | Disabled<br>Enabled | Enables the Enhanced Cx state of the CPU, takes effect after reboot.<br>Auto - Enable for B0 CPU stepping, all others disabled, change setting to override.                                               |

## **Server ME Configuration**

|                                                                                                    | – Copyright (C)<br>CSetup                                            | 2017 Amerio  | can Megatrends, Inc.                                                                                                    |
|----------------------------------------------------------------------------------------------------|----------------------------------------------------------------------|--------------|----------------------------------------------------------------------------------------------------|
| General ME Configuratio Operational Firmware Version ME Firmware Type Backup Firmware Version Recovery Firmware Version ME Firmware Status #1 ME Firmware Status #2 Current State Error Code | 0B:4.0.3.65<br>SPS<br>N/A<br>0B:4.0.3.65<br>0x000F0355<br>0x88110800 |              | ++: Select Screen  †4: Select Item Enter: Select +/-: Change Opt. F1: General Help F2: Previous Values F3: Optimized Defaults F4: Save & Exit ESC: Exit |
| Version 2.19.1266.                                                                                                    | Copyright (C) 2                                                      | 017 Americar | Megatrends, Inc.                                                                                                    |

#### **North Bridge Chipset Configuration**

This option enables or disables fast boot which skips memory training and attempts to boot using last known good configuration. The default is "Enabled".

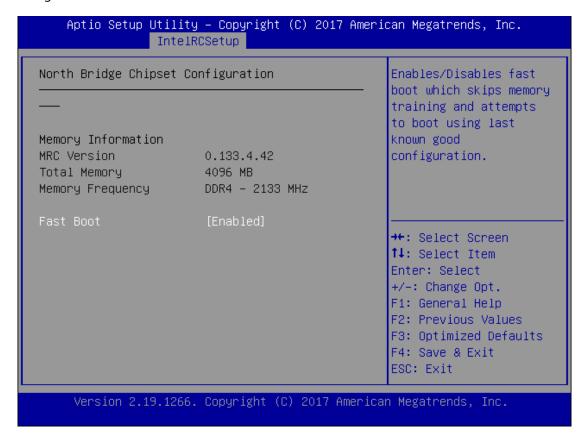

#### **South Bridge Chipset Configuration**

This option allows you to configure SATA Controller properties.

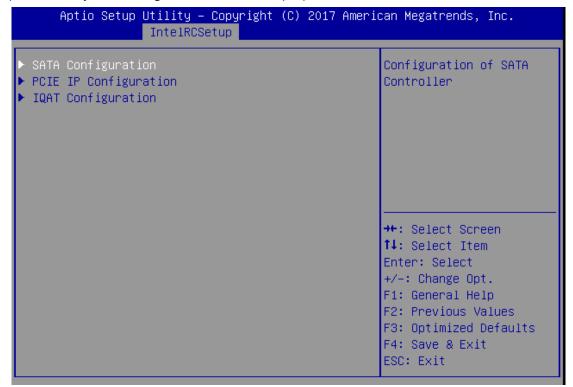

**SATA Configuration** Enables/Disables SATA Controller if supported by current CPU SKU. The default is "Enabled". Enabling the SATA controller, you can respectively modify the JSATA1, JSATA1 and mSATA properties.

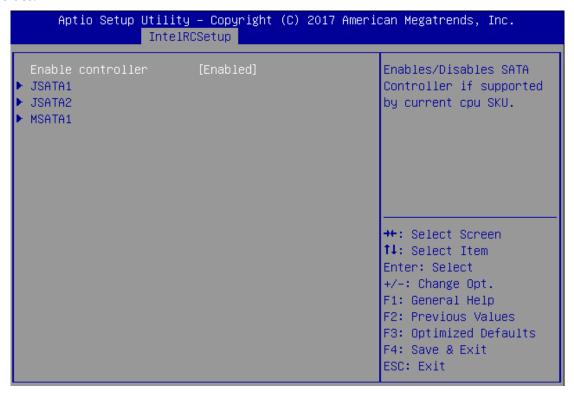

# **Security**

Use  $[\leftarrow]$   $[\rightarrow]$  to select **Security** setup screen. Under this screen, you may use  $[\uparrow]$   $[\downarrow]$  to select an item you would like to configure.

#### **Administrator Password & User Password**

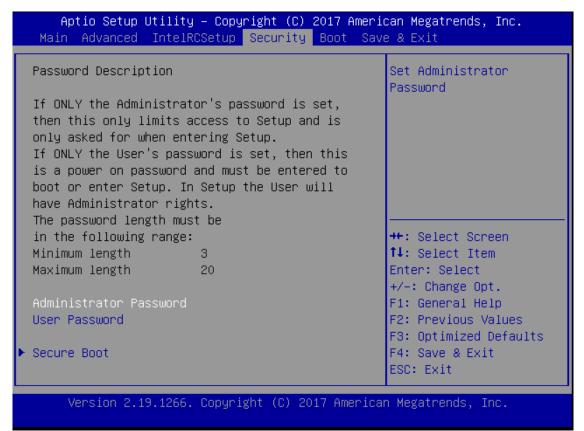

| ltem                      | Description                                                                                                    |
|---------------------------|----------------------------------------------------------------------------------------------------|
| Administrator<br>Password | If ONLY the Administrator's password is set, then this only limits access to Setup and is only asked for when entering Setup.                                       |
| User Password             | If ONLY the User's password is set, then this is a power-on password and must be entered to boot or enter Setup. In Setup, the User will have Administrator rights. |

#### **Secure Boot**

Enter **Secure Boot** page for more related settings.

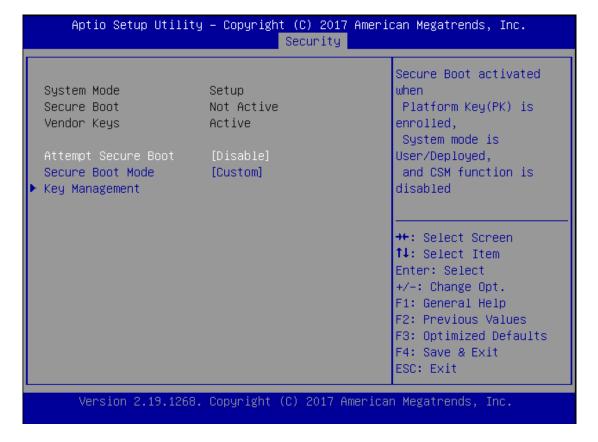

| ltem                | Value               | Description                                                                                                    |
|---------------------|---------------------|----------------------------------------------------------------------------------------------------|
| Attempt Secure Boot | Disabled<br>Enabled | Secure Boot is activated when Platform Key(PK) is enrolled,<br>System mode is User/Deployed, and CSM function is disabled |
| Secure Boot Mode    | Standard<br>Custom  | Secure Boot mode selector:  In Custom mode, Secure Boot Variables can be configured without authentication                |

#### **Key Management**

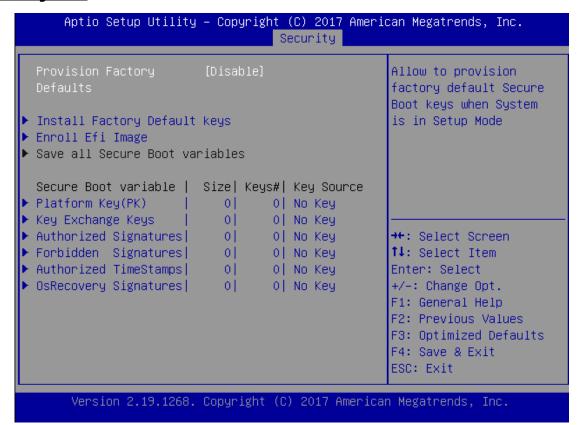

| ltem                            | Value               | Description                                                                                                    |
|---------------------------------|---------------------|----------------------------------------------------------------------------------------------------|
| Provision Factory<br>Defaults   | Disabled<br>Enabled | Allows you to provision factory default Secure Boot keys when System is in Setup Mode.                                |
| Install Factory<br>Default keys | None                | Forces System to enter User Mode - install all Factory Default keys                                                   |
| Enroll Efi Image                | None                | Allows the image to run in Secure Boot mode. Enroll SHA256 hash of the binary into Authorized Signature Database (db) |

### **Boot Menu**

Select the **Boot** menu item from the BIOS setup screen to enter the **Boot** Setup screen.

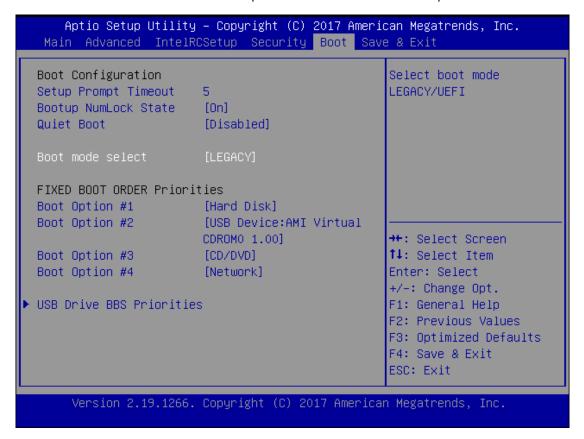

| ltem             | Value                  | Description                                   |
|------------------|------------------------|-----------------------------------------------|
| Quiet Boot       | Disabled<br>Enabled    | Enables or disables <b>Quiet Boot</b> option. |
| Boot mode select | LEGACY<br>UEFI<br>Dual | Select boot mode.                             |

#### Save and Exit Menu

Select the **Save and Exit** menu item from the BIOS setup screen to enter the **Save and Exit** Setup screen. Users can select any of the items in the left frame of the screen.

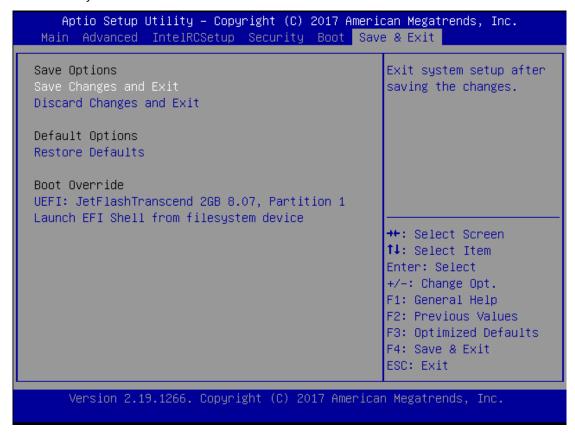

#### **Save Changes and Exit**

When you have completed the system configuration, select this option to save the changes and Exit from BIOS Setup, so the new system configuration parameters can take effect. This window will appear after the **Save Changes and Exit** option is selected. Select "**Yes**" to save changes and exit Setup.

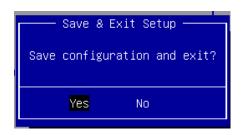

#### **Discard Changes and Exit**

Select this option to quit Setup without saving any modifications to the system configuration. This window will appear after the **Discard Changes and Exit** option is selected. Select "**Yes**" to discard changes and exit Setup.

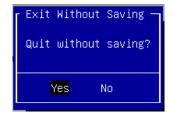

#### **Restore Defaults**

Restore default values for all setup options. Select "**Yes"** to load Optimized defaults.

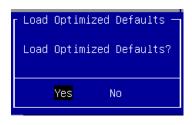

# **APPENDIX A: LED INDICATOR EXPLANATIONS**

The status explanations of LED indicators on Front Panel are as follows:

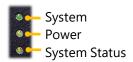

#### System Power

| Solid Green | The system is powered on  |  |
|-------------|---------------------------|--|
| Off         | The system is powered off |  |

#### System Status

This LED indicator is <u>programmable</u>. You could program it to display the operating status with the behaviors described below:

| Solid Green | Defined by GPIO |
|-------------|-----------------|
| Solid Red   | Defined by GPIO |
| Off         | Defined by GPIO |

#### **▶** HDD Activity

| Blinking Amber | Data access activity    |  |
|----------------|-------------------------|--|
| Off            | No data access activity |  |

#### Link Activity

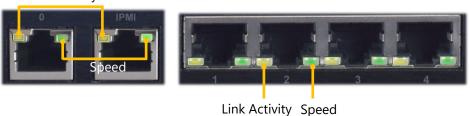

#### Link Activity

| Blinking Amber                                                                                                | Link has been established and there is activity on this port |
|----------------------------------------------------------------------------------------------------|--------------------------------------------------------------|
| Solid Amber Link has been established and there is no activity on this port  Off No link has been established |                                                              |

#### Speed

|             | - Pro-      |                                               |  |  |
|-------------|-------------|-----------------------------------------------|--|--|
|             | Solid Amber | Operating as a Gigabit connection (1000 Mbps) |  |  |
| Solid Green |             | Operating as a 100-Mbps connection            |  |  |
|             | Off         | Operating as a 10-Mbps connection             |  |  |

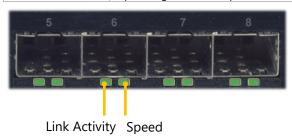

## **▶** Link Activity

| Solid Green    | Link has been established and there is no activity on this port |
|----------------|-----------------------------------------------------------------|
| Blinking Green | Link has been established and there is activity on this port    |
| Off            | No link has been established                                    |

## Speed

| Solid Green | Operating as a 10-Gigabit connection |
|-------------|--------------------------------------|
| Off         | No link has been established         |

## **APPENDIX B: PROGRAMMING WATCHDOG TIMER**

A watchdog timer is a piece of hardware that can be used to automatically detect system anomalies and reset the processor in case there are any problems. Generally speaking, a watchdog timer is based on a counter that counts down from an initial value to zero. The software selects the counter's initial value and periodically restarts it. Should the counter reach zero before the software restarts it, the software is resumed to be malfunctioning and the processor's reset signal is asserted. Thus, the processor will be restarted as if a human operator had cycled the power.

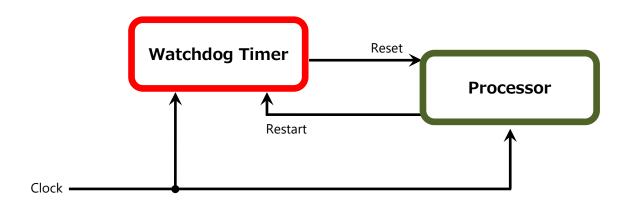

To execute the utility: enter the number of seconds to start the countdown before the system can be reset.

wd\_tst -swt xxx (Set Watchdog Timer 1-255 seconds and start to count-down)

wd tst -stop (Stop Watchdog Timer)

► For a reference utility that contains sample code for watchdog function programming, please visit <a href="http://www.lannerinc.com/support/download-center/drivers">http://www.lannerinc.com/support/download-center/drivers</a>, enter the product category and download the utility package of NCA-2512.

## APPENDIX C: SETTING UP CONSOLE REDIRECTIONS

Console redirection lets you monitor and configure a system from a remote terminal computer by redirecting keyboard input and text output through the serial port. The following steps illustrate how to use this feature. The BIOS of the system allows the redirection of the console I/O to a serial port. With this configured, you can remotely access the entire boot sequence through a console port.

- 1. Connect one end of the console cable to console port of the system and the other end to the serial port of the Remote Client System.
- 2. Configure the following settings in the BIOS Setup menu:
  - BIOS > Advanced > Serial Port Console Redirection > Console Redirection Settings, select 115200 for the Baud Rate, None. for Flow control, 8 for the Data Bit, None for Parity Check, and 1 for the Stop Bit.
- **3.** Configure console redirection related settings on the client system. You can use a terminal emulation program that features communication with serial COM ports such as *TeraTerm* or *Putty*. Make sure the serial connection properties of the client conform to those set in Step 1 for server.

# APPENDIX D: PROGRAMMING GENERATION 3 LAN BYPASS

The bypass function is used to link two independent Ethernet ports when the system crashes or powers off. This means if your system is equipped with a LAN Bypass function, a condition in your system will not interrupt your network traffic. Different from the previous two generations (Gen1 and Gen2), the Lanner Bypass Gen 3 employs a programming method to control the bypass function by software. There are typically two types of communication status for the bypass function, one is "Normal" and another is "Bypass" status. Furthermore, the Lanner Bypass software is capable of controlling the bypass status in the following 3 instances.

- ▶ When the system powers off, it can be forced to enable the LAN Bypass function.
- ▶ When the system is in the just-on state which is a brief moment when it powers up.

The Lanner bypass possesses the following features:

- 1. Communication through SMBUS (I2C)
- 2. Independent bypass status control for each pair up to a total of 4 pairs
- **3.** Lanner Bypass Modules can bypass systems Ethernet ports on a host system during three instances: Just-on (Just-on is the brief moment when the internal power supply turns on and booting process starts), system off, or upon software request (during run-time).
- 4. Software programmable bypass or normal mode
- **5.** Software programmable timer interval:
  - **JUST-ON** watchdog timer, used during JUST-ON, has timer setting of 5 to 1275 seconds of timer interval.
  - **Run-Time** watchdog timer, used during run-time, with of 1 to 255 seconds of timer interval.
- **6.** Multiple Watchdog Timers:
  - **-Two for run-time**: It is designed to give you a more variety of controls of the bypass on port basis. By using dedicated watchdogs for different pairs of bypass, you have the flexibility to manage the bypass status for them differently.
  - -One for just-on: It is designed to give you the precise control of the bypass during this phase. You can use this timer to delay enabling the bypass in just-on state.
- ► For a reference utility that contains sample code for LAN Bypass function programming, please visit <a href="http://www.lannerinc.com/support/download-center/drivers">http://www.lannerinc.com/support/download-center/drivers</a>, enter the product category and download the utility package of NCA-2512.
- For thorough implementation information of Lanner Bypass and Watchdog functionalities, go to Lanner Support website at <a href="http://www.lannerinc.com/category/1202-network-appliances">http://www.lannerinc.com/category/1202-network-appliances</a> to download <a href="Lanner Bypass Watchdog Module-User Guide">Lanner Bypass Watchdog Module-User Guide</a>.
- For a description of the physical LAN ports equipped with this function, refer to Front Panel in <u>Chapter 1:</u>
  Product Overview.

# APPENDIX E: INSTALLING INTEL® LAN CONTROLLER DRIVER FOR LINUX

For the latest driver update, please visit Intel® download center at <a href="https://downloadcenter.intel.com/">https://downloadcenter.intel.com/</a>, use the keyword search or the filter to access the driver's product page, and then download the latest controller driver as well as the ReadMe document.

| Product Name Keyword | l210 or l350                                                                                                    |  |
|----------------------|----------------------------------------------------------------------------------------------------|--|
| Product Category     | Network I/O→Ethernet Products→Intel® Gigabit Server Adapters→ Intel® Ethernet Server Adapter I210 Series Intel® Ethernet Server Adapter I350 Series |  |
| Download Type        | Drivers                                                                                                    |  |
| Operating System     | Linux*                                                                                                    |  |
| Product page         | Intel® Network Adapter Driver for 82575/6, 82580, I350, and I210/211-                                                                               |  |

# **APPENDIX F: TERMS AND CONDITIONS**

## **Warranty Policy**

- **1.** All products are under warranty against defects in materials and workmanship for a period of one year from the date of purchase.
- **2.** The buyer will bear the return freight charges for goods returned for repair within the warranty period; whereas the manufacturer will bear the after service freight charges for goods returned to the user.
- **3.** The buyer will pay for the repair (for replaced components plus service time) and transportation charges (both ways) for items after the expiration of the warranty period.
- **4.** If the RMA Service Request Form does not meet the stated requirement as listed on "RMA Service," RMA goods will be returned at customer's expense.
- **5.** The following conditions are excluded from this warranty:
  - ▶ Improper or inadequate maintenance by the customer
  - ▶ Unauthorized modification, misuse, or reversed engineering of the product
  - ▶ Operation outside of the environmental specifications for the product.

### **RMA Service**

#### Requesting an RMA#

- 1. To obtain an RMA number, simply fill out and fax the "RMA Request Form " to your supplier.
- **2.** The customer is required to fill out the problem code as listed. If your problem is not among the codes listed, please write the symptom description in the remarks box.
- **3.** Ship the defective unit(s) on freight prepaid terms. Use the original packing materials when possible.
- 4. Mark the RMA# clearly on the box.

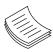

**Note**: Customer is responsible for shipping damage(s) resulting from inadequate/loose packing of the defective unit(s). All RMA# are valid for 30 days only; RMA goods received after the effective RMA# period will be rejected.

# **RMA Service Request Form**

When requesting RMA service, please fill out the following form. Without this form enclosed, your RMA cannot be processed.

|                              |                                              | Reasons to Return: do Testing Purpose                                                                                              | Repair(Please include failu                                                          | re details)                                                                                          |
|------------------------------|----------------------------------------------|----------------------------------------------------------------------------------------------------|--------------------------------------------------------------------------------------|----------------------------------------------------------------------------------------------------|
| Comp                         | any:                                         | Contact Person:                                                                                                    |                                                                                      |                                                                                                    |
| Phone                        | No.                                          | Purchased Date:                                                                                                    |                                                                                      |                                                                                                    |
| Fax No                       | o.:                                          | Applied Date:                                                                                                    |                                                                                      |                                                                                                    |
| Detur                        | n Shipping Addr                              | 966.                                                                                                    |                                                                                      |                                                                                                    |
| Shippi                       | ing by:  Air Freers:                         | eight 🗆 Sea 🗆 Express                                                                                                    |                                                                                      |                                                                                                    |
| Item                         | Model Name                                   | Serial Number                                                                                                    | Configuration                                                                        |                                                                                                    |
|                              | - Todo: Hame                                 |                                                                                                    |                                                                                      |                                                                                                    |
|                              |                                              |                                                                                                    |                                                                                      |                                                                                                    |
|                              |                                              |                                                                                                    |                                                                                      |                                                                                                    |
|                              |                                              |                                                                                                    |                                                                                      |                                                                                                    |
|                              |                                              |                                                                                                    |                                                                                      |                                                                                                    |
|                              |                                              |                                                                                                    |                                                                                      |                                                                                                    |
|                              |                                              |                                                                                                    |                                                                                      |                                                                                                    |
|                              |                                              |                                                                                                    |                                                                                      |                                                                                                    |
| Item                         | Problem Code                                 | Failure Status                                                                                                    |                                                                                      |                                                                                                    |
| <u>reem</u>                  | Troblem code                                 | Tanare ocacas                                                                                                    |                                                                                      |                                                                                                    |
|                              |                                              |                                                                                                    |                                                                                      |                                                                                                    |
|                              |                                              |                                                                                                    |                                                                                      |                                                                                                    |
|                              |                                              |                                                                                                    |                                                                                      |                                                                                                    |
|                              |                                              |                                                                                                    |                                                                                      |                                                                                                    |
|                              |                                              |                                                                                                    |                                                                                      |                                                                                                    |
|                              |                                              |                                                                                                    |                                                                                      |                                                                                                    |
|                              |                                              |                                                                                                    |                                                                                      |                                                                                                    |
|                              |                                              |                                                                                                    |                                                                                      |                                                                                                    |
| 01:D.O.<br>02: Sec<br>R.M.A. | ond Time<br>OS Data Lost<br>C Fail<br>C Fail | 07: BIOS Problem 08: Keyboard Controller Fail 09: Cache RMA Problem 10: Memory Socket Bad 11: Hang Up Software 12: Out Look Damage | 13: SCSI<br>14: LPT Port<br>15: PS2<br>16: LAN<br>17: COM Port<br>18: Watchdog Timer | 19: DIO<br>20: Buzzer<br>21: Shut Down<br>22: Panel Fail<br>23: CRT Fail<br>24: Others (Pls specify) |
| Request Party                |                                              | Confirmed By Supplier                                                                                                    |                                                                                      |                                                                                                    |
|                              | ized Signatur                                |                                                                                                    | uthorized Signature / D                                                              | ate                                                                                                  |